# **Issue 16** Magazine NetwærkSet First Arabic Magazine For Networks

**July 2011** 

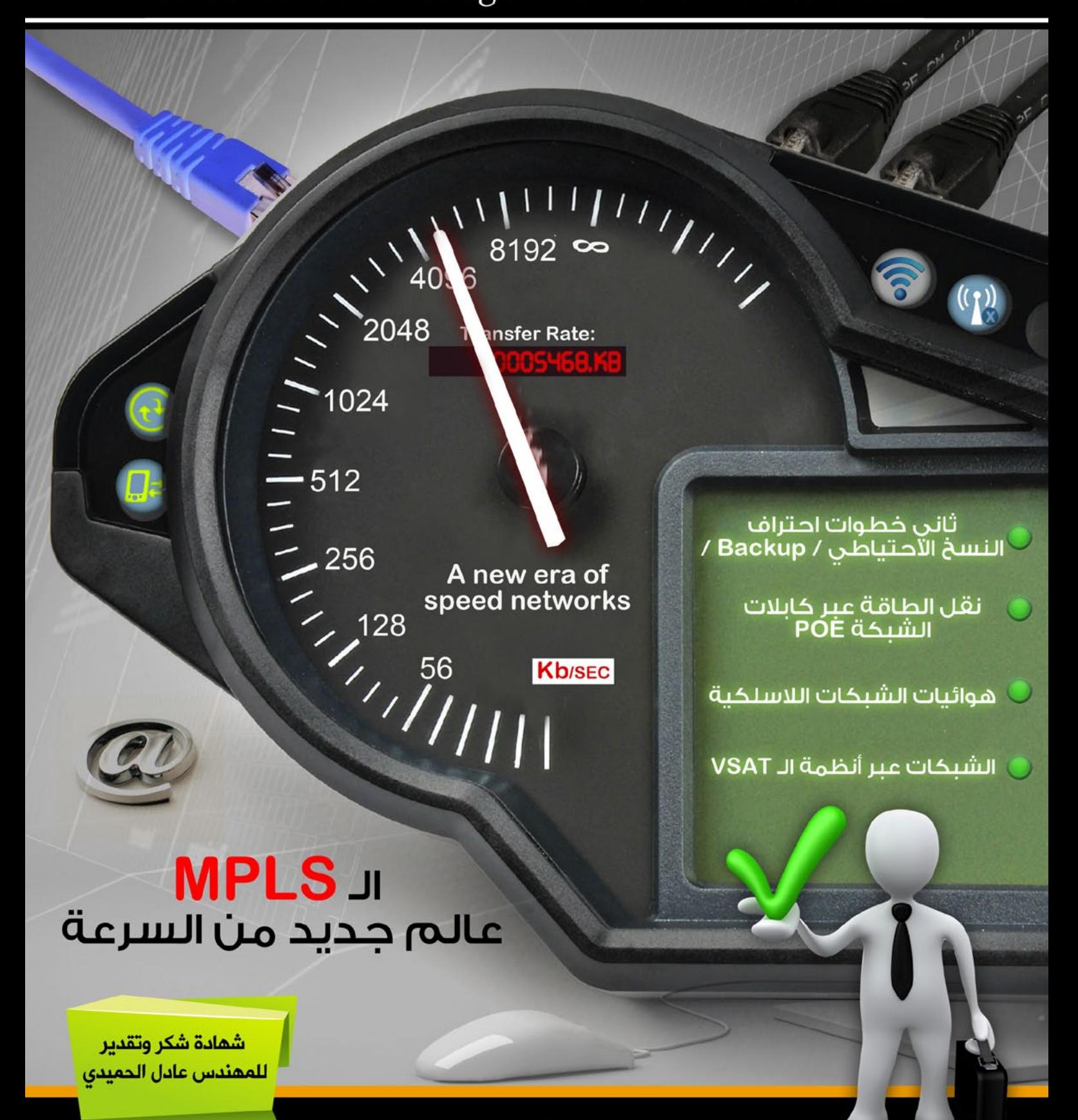

www.networkset.net $\boldsymbol{w}$ 

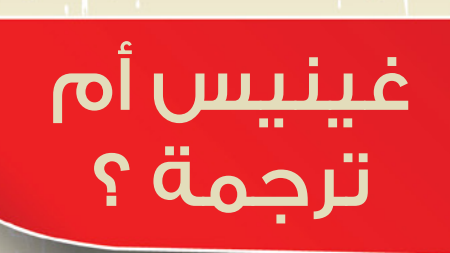

شعوب تطالب بالحرية وشعوب تسعى لأسقاط الأنظمة وشعوب تسعى وراء حلم لن يتحقق, فوجهة نظري تقول أن الدول المتحررة والدولة المضطهدة والدول التى تتمتع بالحرية تتمتع حكوماتها بصفة مشتركة وهي الفشل فكل مؤسساتها ومخططاتها المستقبلية فاشلة ولن تستطيع تحقيق أي طفرة علمية عملية عربية تمنح العرب بعض <mark>الأحترام من الدول الغربية, وقد لايعجبك كلامي هذا لكن نحن كعرب يرتبط أسمنا في الغرب بثلاث أشياء (الجمال</mark> - الخيم - النفط) وهدية بن لادن الآخيرة الأرهاب.

بالنسبة لي بدأت أصنع مضاد حيوي جديد أسمه ANTI IHBAT وبالعربي ضد الأحباط ويلزمني جرعة كل ربع ساعة <mark>حتى أواصل</mark> عملي الذي بدأته, لكن بعد إطلاق مشروعي الآخير ثورة تقنية المعلومات اضطررت لأخذ عشر جرعات ألواصل مع أنني حصلت على أكثر من خمسين تعليق وعشرين رسالة ومكالمات هاتفية تشكرني وتصفني بالبطل وتدعوا لي وتشجعني على المواصلة وتبارك لي لكن هل ياترى هذا الشيئ يساعد ؟؟؟ معنويا نعم وفعليا ال فلقد حصلت على ضعف هذه المشاركات وهذه الردود حينما أعلنت مشروع الويكي وحصلت على ضعفي هذا الرقم حينما كتبت مقالة على المدونة بعنوان «عتاب على الجميع» ونتيجة كل هذه الردود في الواقع العملي كانت لاشيئ, فلقد أنتظرت ردود ورسائل تقول لي كيف أشارك كيف أدعم كيف أساهم معكم!!!.

ثورتنا ثورة علمية تقنية بحته وأعتقد أن الأغلبية لم يستطع تصور مدى الفائدة الكبيرة التى تقدمها ترجمة مواد مثل هذه للعالم العربي بشكل عام, فالترجمة يا أخوان ويا أخوات هي أكبر سبيل لتطور العلم واللحاق بركب الحضارة التى تتطور في كل لحظة وآخرى وهي من أوصل الغرب إلى ماهم عليه الآن وماهو يجب أن نعتمد عليه اآلن لنرتقي أكثر بمستوى التعليم في العالم العربي.

<mark>فالأنترنت الذي مازلنا نستخدمه بشك</mark>ل سلبي يوفر لنا أكبر بوابة للعلم والتعليم, والتصورات المبدئية التى وضعناها <mark>لمشروعنا الكبير يفوق كل التصورات والتوقعات فنحن نسعى إلى تنفيذ حملة ترجمة على كافة الأصعدة التقنية</mark> العلمية التعليمية ومرحلتنا الأولى من المشروع بدأت في الشبكات الذي يعتبر الاختصاص الذي أنا قادر على تدقيقه والع<mark>مل فيه في المرحلة الاولى ولكن هذا لا يعني أبداً أن المشروع للشبكات فقط لذلك أي شخص لديه القدرة على</mark> تنفي<mark>ذ ترجمات</mark> لمواد علمية تقنية مصورة مثل البرمجة, الأمن والحماية, أنظمة التشغيل, قواعد البيانات, والخ... يست<mark>طيع المساهمة ولو من خلال ترجمة فيديو واحد لكن بشرط أن تكون الترجمة آحترافية مثل الترجمة الت*ى* نقوم</mark> بها ال<mark>آن, أما موضوع التصورات المستقبلية للمشروع فهي كثيرة جدا ولن أتحدث عنها حتى أرى تفاعل وأقبال أكثر</mark> على المشروع وبعدها أبدا البوح بتفاصيل أكثر.

وآخير<mark>ا من تابع الفيديو الذي صورته بمناسبة أنطلاقة مشروع تقنية المعلومات فمن المؤكد أنه شاهد فكرة</mark> المش<mark>روع الأ</mark>ول الذي اقترحت فيه القيام بعمل كتاب حول موسوعة غينيس وعن إنجازاتنا العربية, وحقيقة لمقدمت*ي* كان <mark>هناك هدف واحد وهو أن يعي الجميع أن أفضل مايمكننا تقديمه للغرب الآن هو كتاب كيف فعلناها ودخلنا</mark> موس<mark>وعة غينيس للأرقام القياسية, هل ياترى يعي أحدكم هذه السخافة وهل فكر أحدكم بالأنجازات التى تخرج</mark> إلى <mark>غينيس كل شه</mark>ر؟ وأعذروني على طرحي المزيد من الأسئلة فلقد وعدتكم في المقال السابق أن لن أعود إلى طر<mark>ح الأس</mark>ئلة فهي سوف تبقى <mark>بدو</mark>ن أجوبة إلى أن يقدر الله لنا ونفهم أننا بالفعل في الهواية وأن الصعود فقط إلى <mark>الأرض يحتاج</mark> منا الكثير من ا<mark>لعمل والجهد... فإن وصفتني بالشخص المتشائم والشخص الذي يرى الأسود ولايرى</mark> الأبي<mark>ض فأنا أتقب</mark>لها منك بكل صدر رحب لكن ثق وأعلم أن هذا التشاؤم هو المضاد الحيوي الذي أعتمد عليه للمواصلة بشكل دائم في تنفيذ مشاريع وأفكار تساعد على تحويل السواد الموجود إلى بياض ناصع ودمتم بود.

أيمن النعيمي - سوريا

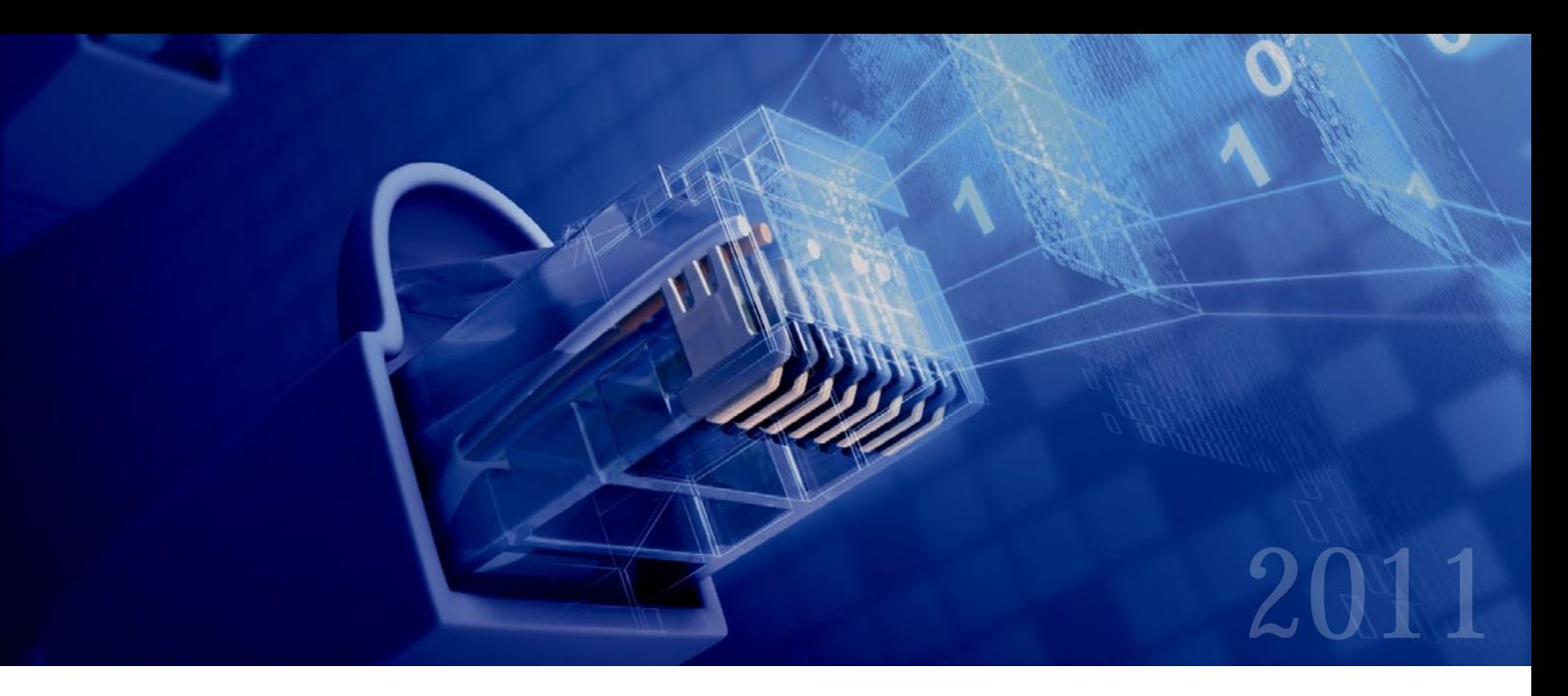

## Magazine NetwerkSet First Arabic Magazine for Networks

مجلة NetworkSet مجلة الكترونية شهرية متخصصة تصدر عن موقع net.networkset.www

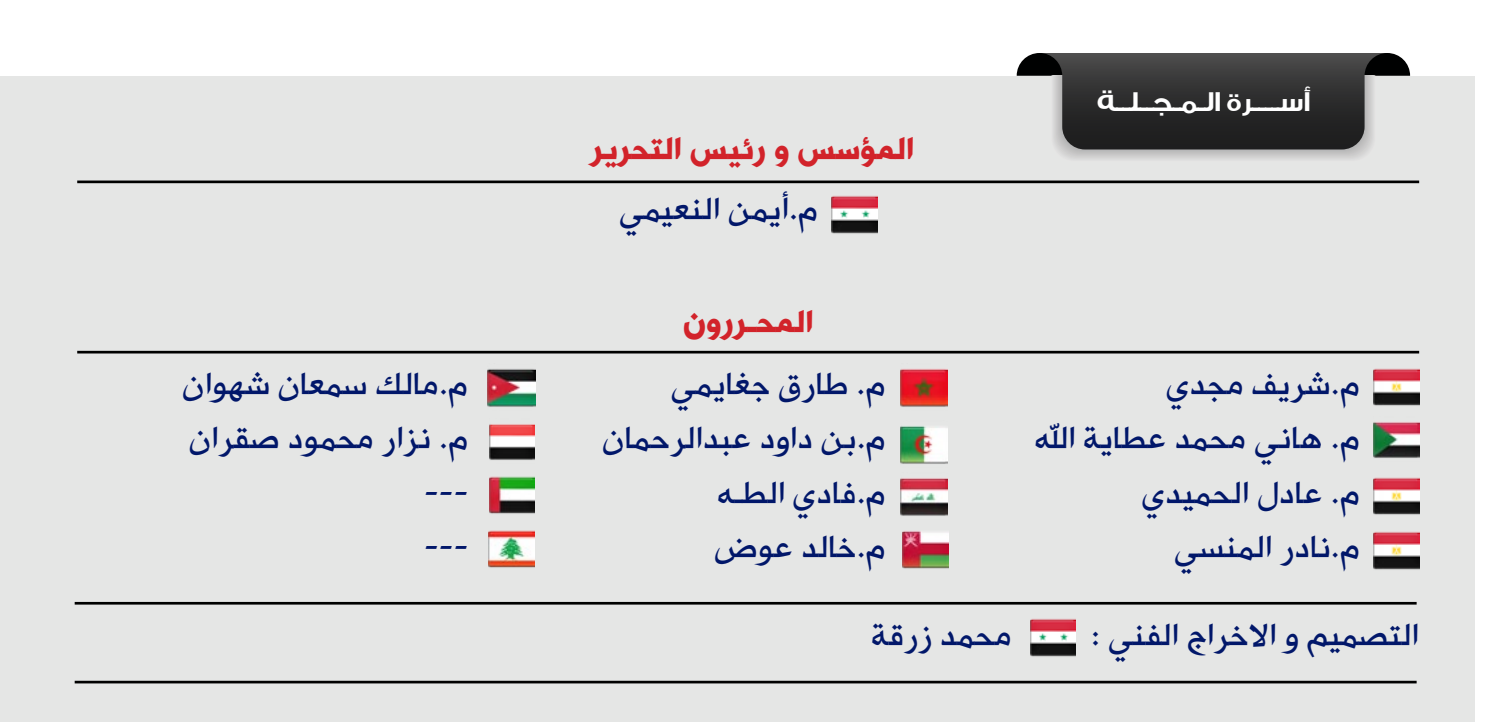

جميع الأراء المنشورة تعبر عن وجهة نظر الكاتب ولا تعبر عن وجهة نظر المجلة جميع المحتويات تخضع لحقوق الملكية الفكرية و لا يجوز الاقتباس أو النقل دون اذن من الكاتب أو المجلة

www.networkset.net

# <mark>تقرؤون في هذا العدد</mark>

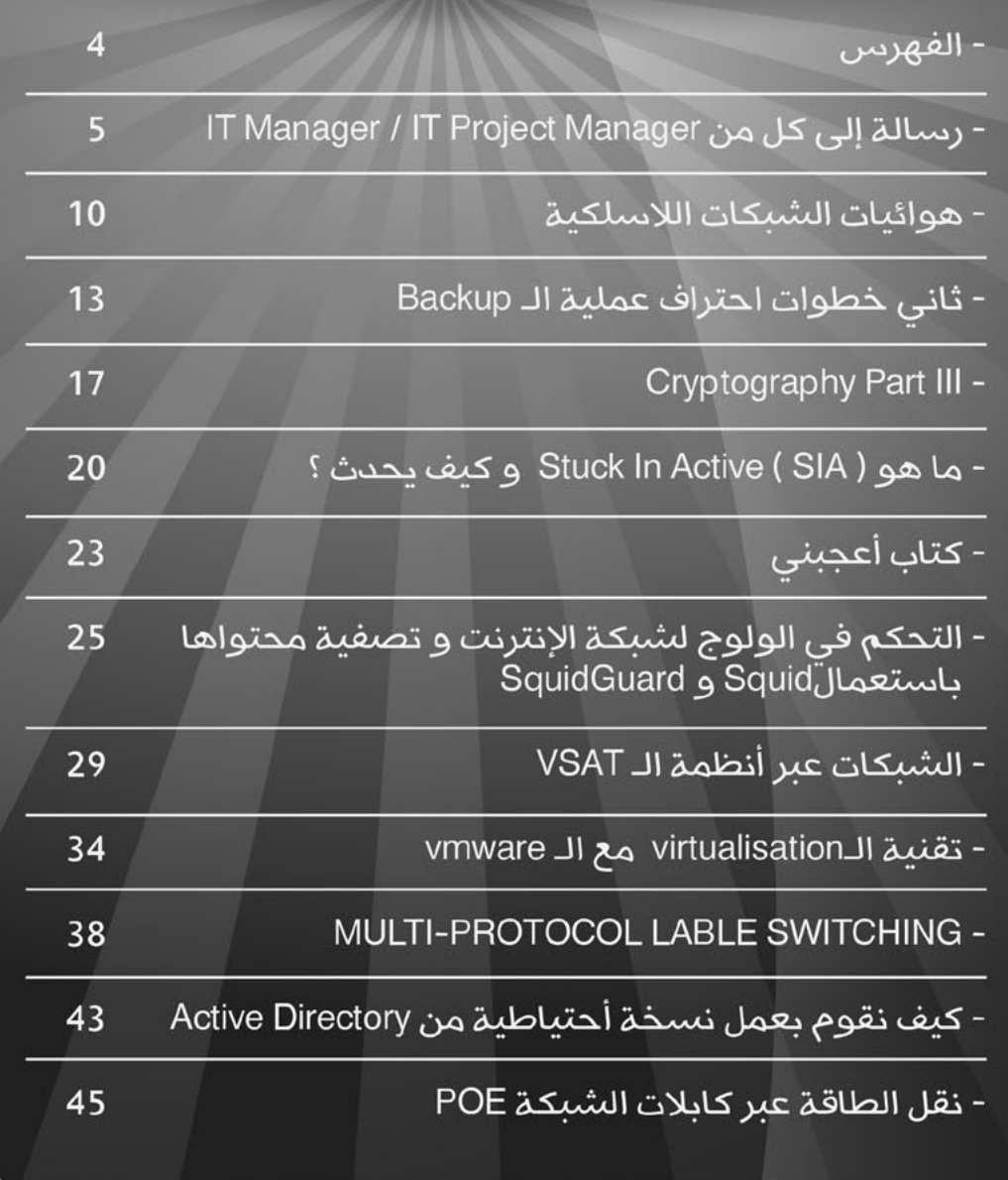

رسالة إلى كل من IT Manager / IT Project Manager إستراتيجية العام األول ... Strategy

بداية قد يظن البعض من هذا العنوان الذي جعلته لمقال هذا الشهر أني أخاطب فقط مديري أقسام الـ IT بالشركات أو مديري مشاريع الـ IT ، وقد يظن البعض اآلخر أنه مقال ليس له عالقة بمجال الشبكات أو مجال الـ IT ً أصال بل يظن أنه يخص فقط قسم اإلدارة والتخطيط (المديرين)... ما أريد قوله هنا أن هذا المقال يخاطب كل من له عالقة بقسم من أقسام الـ IT من قريب أو من بعيد ، حيث أن الخطة الإستراتيجية ما *هي* إال تعريف مستقبلي لدور كل فرد ينتمي لقسم من أقسام الـ IT حتى وإن كان هذا الدور تأسيسي فقط ، لذا فمن الأكيد أنه سيأتي ذكرك في جزء من هذه الخطة ، كما أن أحد أهم أركان هذه الخطة والذي يعد عملها الروتيني هو متابعة سير تلك الخطة ومتابعة كل فرد فيها إذن ستربطك بتلك الخطة عالقة ... فكن معنا لتعلم ماذا يدور في الكواليس ...

ملحوظة : هناك فرق شاسع ومسافة غير قريبة بين ًكال من Manager IT و Manager Project IT وإنه لمن تعاسة الحظ أن تكون الاثنين معا ... ولكن ما هو الفرق  $\overline{\mathbf{I}}$ بينهما ؟

ببساطة الأول مدير لأقسام الـ IT في شركة فمثلاً : قسم الشبكات ( والذى بدوره ثلاثة أقسام سيسكو ومايكروسوفت وقسم صيانة أجهزة الكمبيوتر والطابعات ) وقسم قواعد البيانات وقسم البرمجة وقسم الحماية Security و ... ) الحظ أن هذا التقسيم يختلف من شركة لأخرى ) وهنا قد يَعجب البعض من كل هذه الأقسام لكن في حقيقة الأمر مع التطور الهائل للتقنية والتحديات الصعبة التي تواجهنا في مجال الـ IT وانتشار التكنولوجيا في كل سنتيمتر نعيش فيه

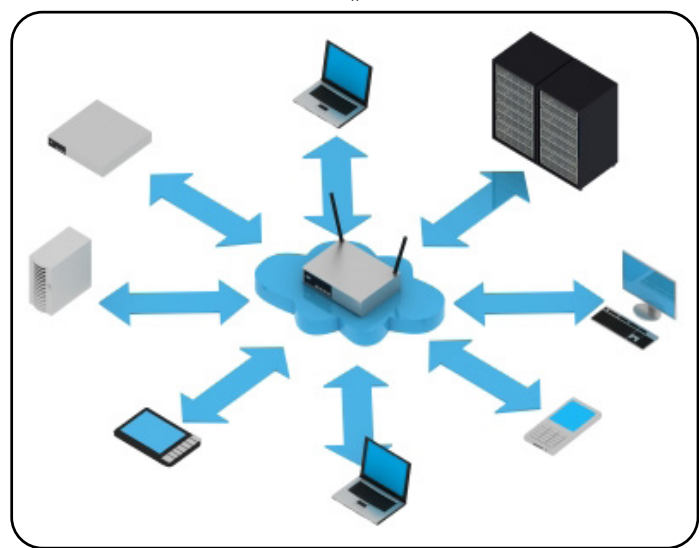

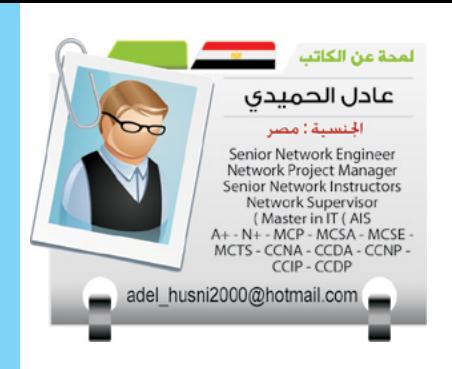

كان لابد من تفرع علم الحاسب اآللي ) كما هو الحال في مجال الطب كان الطبيب قديما طبيب  $\overline{\mathbf{I}}$ عام أما الآن فلكل مرض طبيب متخصص ) ، ولك أن تدخل إحدى الوزارات أو إحدى كبرى الشركات لترى ذلك التنوع الهائل والذي أصبح الآن يوجد في مباني منفصلة نعم مباني كاملة فقط لأقسام الـ IT ... ومن هنا كانت الحاجة ماسة لمدير لكل قسم من هذه الأقسام ثم مدير لجميع الأقسام ...

أما الثاني فهو مدير لمشروع إنشاء أقسام IT وهذا يكون دوره التخطيطي أكثر وأدق أما الأول فالغالب على عمله روتيني متابعة سير العمل وحل المشاكل الطارئة فقط ...

ثانيا ليعلم الجميع أن علم  $\overline{\mathbf{I}}$ الإدارة والتخطيط ليس ببعيد عن مجال الـ IT بل هو من صميم التخصص ولذلك لك أن تالحظ كتب مايكروسوفت في السنين الأخيرة وكيف أفردت لموضوع الإدارة جزء كبير منها حتى تعطيك شهادة جدا ً MCITP الخاصة بالشبكات ... وأظن أنه ال يختلف معي أحد في أن التخطيط لكل خطوة حتى في حياتنا يساهم في نجاحها فما بالنا بقسم الـ IT والذي يعتبر عصب الحياة اليومية اآلن اقتصادية واجتماعية وسياسية و ... ولمن أراد التأكد فعليه بالنظر حوله ليرى كيف تغير العالم ف*ي* السنين الأخيرة بفعل التقنية الحديثة ...

 موضوع المقالة عن خطة ثالثا  $\overline{\mathbf{I}}$ إستراتيجية وضعتها لنفسي

عندما كنت أعمل Network ً أن Supervisor ( الحظ أيضا تل*ك ا*لألقاب قد تختلف ف*ي* المبنى وتتحد في الوظيفة والمعنى وكمثال: Network Supervisor & Network Manager & Network

وظيفة تقنية بل هي وظيفة إدارية تخطيطية بجانب كونها وظيفة تقنية بمعنى أن تكون رئيس فريق الـ IT هذا لا يتطلب أن تكون فقط ملماً بالأجزاء التقنية للأقسام وللمشروع ولكن يتطلب منك

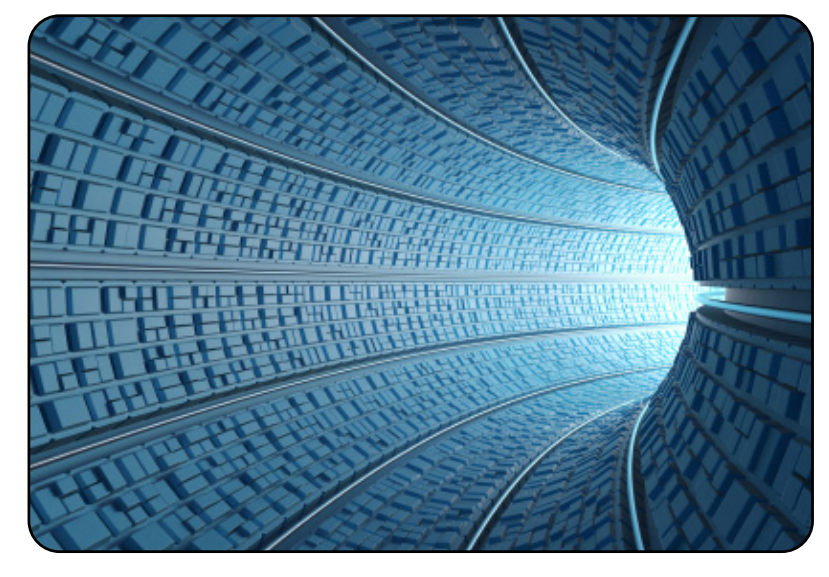

Engineer كل هذه األلقاب لنفس الوظيفة مدير لقسم الشبكات وهذا ما نُسأل عنه كثيراً ، لذلك عليك إن أتاك عرض وظيفي أن تقرأ تفاصيل الوظيفة لتعي المطلوب منك وما عليك بلقبها ) فتلك الخطة قد تكون مناسبة لكل أقسام الـ IT وكل مشاريع الـ IT ويمكنك أن تسير عليها ... وإن كان في الحقيقة كل قسم له متطلباته واحتياجاته الخاصة ، ومن مشروع لمشروع تتغير الرؤية والخطة ، ولكن هي نموذج عليه تقيس قابل للمناقشة والتطوير وأنا أرحب بكل ذلك ... ولكن أريدك أن تعرف أن هذه الإستراتيجية <u>j</u> طبقت ونجحت نجاحا باهرا في الوصول بقسم الشبكات لأفضل مما كان عليه بألف مرة ... والفضل لله وحده والآن هلم لنبدأ ->

من غير مقدمات إن وظيفة Manager IT أو Project IT Manager ليست فقط

أن تضع خطة عمل لكل فرد في هذا الفريق بما في ذلك مسئولياته ودوره كما يتطلب منك أن تدير هذا الفريق وتتابع تنفيذه لما تم تحديده وليس هذا فحسب بل والتخطيط المستقبلي وهذا كله يعرف بالتخطيط الإستراتيجي ...

وفي الحقيقة إن من أبرز التحديات التي تواجه مدير الشبكة أو المسئول عنها هي ثالثة :

ً أوال: تصميم الشبكة -< بشكل صحيح يجعلنا نستفيد من مواردها بأكبر قدر ممكن ثانياً: تشغيل الشبكة -> لتؤدي ما هو مطلوب منها بشكل مثالي ...

ثالثاً: أمن وحماية الشبكة -> :ً تطوير الشبكة -< رابعا لتتناسب مع التحديات والمتطلبات الجديدة للتطور الهائل والسريع في تقنيات الـ IT ...

وتلك هي المحاور الثالثة التي يجب أن توضع تحت

مجهر إستراتيجية العمل : حل المشاكل - تشغيل الشبكة - أمن وحماية الشبكة - تطوير الشبكة ... ويمكنك أن تقولها هكذا حل مشاكل القسم - تشغيل القسم - أمن وحماية القسم - تطوير القسم والعاملين به

لذا فخطتنا الإستراتيجية لعامك األول كمدير لقسم من أقسام الـ IT مقسمة على 6 مراحل لكل مرحلة مدة زمنية معينة

ملحوظة : تختلف المدة الزمنية لكل مرحلة فبعض المراحل قد تستغرق أسبوع وبعضها شهور ...

وهي كالتالي ::: وفي كل مرحلة نضيف عليها المراقبة والمتابعة ... ملحوظة : المراقبة وظيفة من وظائف المدير تهتم بقياس و تصحيح أداء المرؤوسين )بروح الفريق وغرض التعليم وليس التشفي أو التحكم وتتبع الأخطاء) لغرض التأكد من أن الأهداف و الخطط الموضوعة قد تم تحقيقها 1 - مرحلة التقييم والتعرف على الشبكة .

2 - مرحلة تحديد الأولويات وصيانة الشبكة بالكامل الستكمال النواقص من الأدوات، والمعدات الالزمة للعمل .

3 - مرحلة تحدى الإمكانيات وتحديد المشكالت والعمل على حلها اقتراحات للتعديل وابتكارات العاملين .

4 - مرحلة تطوير الشبكة وتطوير العاملين .

5 - مرحلة تطوير العمالء .

6 - مرحلة التدقيق و المراجعة Milestone . وهي متكررة وسط وعقب كل مرحلة من المراحل السابقة ( والت*ي* تعني وقفة محاسبة لتقييم كل جزء في الخطة وما تم إنجازه وهل سنستمر في السير على الخطة بدون تعديل أم بدى لنا إحداث تعديل على الخطة وهل هي ناجحة في الوصول إلى الغاية المرجوة ) .

## مرحلة التقييم والتعرف على الشبكة :

ً أوال : مرحلة التقييم قبل الطلب للتعرف على الشبكة وهذه المرحلة سأضعها تحت عنوان No Cost Additional ال لطلب مصاريف إضافية من الشركة فكعادة أصحاب رؤوس المال ال يدفعون إلا إذا رأوا النتائج لذا سندفعهم دفعاً لتقديم يد العون والمال والمساعدة عند رؤيتهم للنتائج ونجعلهم هم من يطلبون ...

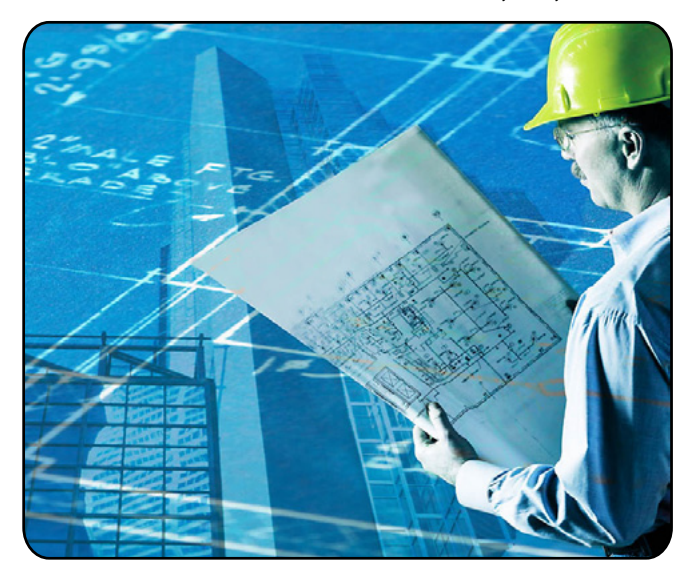

وهذه المرحلة تتلخص في عمل جرد ) هكذا يسميه المحاسبين ( وتوثيق Documentation ( كما نسميه نحن رجال الـ IT ) حيث سيكون ...

1 - لكل جهاز في الشبكة سواء كمبيوتر أو سيرفر أو سويتش سجل بمثابة شهادة ميالد ووفاة يسجل فيها كل شيء بما فيها اسم الجهاز موديله تاريخ وصوله مكان وجوده اإلعدادات الموجودة عليه ومن الشخص المسئول عنه وأي مشكلة وجدت به و كيف تم التعامل معها وحلها والأهم ما هو سبب تلك المشكلة ( يقوم بذلك الشخص الذي عاصر المشكلة وحلها ويسمى تقرير عن المشكلة Report ) ثم إذا حدث تغيير لإلعدادات تسجل وكذلك البرامج الخاصة غير الويندوز والأوفيس التي يحتاجها مستخدم الجهاز وغيرها من المعلومات وهي كثيرة ومتنوعة حسب الجهاز وطبيعة وظيفته وسيكون ذلك كله في سجالت مطبوعة ومحفوظة في نماذج موحدة يقوم بتصميمها العاملين ونتناقش فيها حتى نصل لصورة نهائية لها وال مانع من تطويرها مع الأيام ... وطبعاً يوجد من هذه النماذج نسخ إلكترونية معبأة كقاعدة بيانات للشبكة ، مثال : تحديث نظام التشغيل الخاص بالسويتشات والروترات من خالل موقع سيسكو كما هي العادة مع أنظمة تشغيل أجهزة الكمبيوتر إكس بي ثم فيستا ثم سفن ... فكذلك أنظمة تشغيل السويتشات والروترات ينزل لها تحديثات يجب لنا متابعتها ... وتسجيل ذلك ...

7

2 - وكذلك تصميم الشبكة يجب أن يكون هناك رسم عام للشبكة ورسم خاص لكل جزء فيها يعلمه كل العاملين في الشركة أقصد داخل قسم الـ IT ، فيما يعرف بالتوثيق Documentation ثم التعرف على مشاكلها ، كما أود التنبيه على جزئية هامة وهي أنه البد من تحديد المهام على التصميم لكل موظف مهام معينة وال للمشاع بمعنى 100 جهاز مسئول عنهم فالن وفالن فهذا خطأ بل تلك الـ 50 جهاز مسئولية الشخص الأول والـ 50 الثانية مسئولية الثاني ، لكن مع هذا أؤكد على روح الفريق والتعاون فالكل في مركب واحدة 3 - نقاط هامة في هذه المرحلة يجب التأكيد عليها :

**A.** معرفة الجميع بإستراتيجية العمل عن طريق اجتماع يجمع جميع العاملين بالقسم وهذا هام من ناحيتين الأولى أن تلك الإستراتيجية ليست سراً بل هي ما سنقوم به سوياً كفريق عمل، والثانية أن تتم مناقشة هذه الإستراتيجية مع الجميع صحيح أنها وضعت وانتهى تقريرها لكن ليشعر الجميع أنه من وضع تلك الإستراتيجية وبالتالي التفاني من كل العاملين في تنفيذها ألنهم هم من وضعها ويرجون لها النجاح كما أنه ربما ومن خبرة العاملين نجد إضافات أو تعديالت على تلك الخطة تكون هي الأنسب ...

**B.** من أهم النقاط التي يجب التركيز عليها في هذا الاجتماع المبكر أننا في مرحلتنا الأولية وسنعمل كفريق عمل (لا لـ أنا ونعم لـ نحن) والتي ستحتاج منا إلى عمل العديد من االجتماعات ربما تصل ف*ي* بعض الأحيان إلى اجتماع يومي ثم أسبوعي لكن اجعل لك اجتماع شهري ثابت مع فريق العمل ، والقول بأن أمامنا الكثير من العمل والتنبيه على أن هذه فترة جديدة لا علاقة لها بالماضي وعلى كل شخص أن يثبت فيها نفسه ... ال تنسى محاضر االجتماعات فلكل اجتماع محضر يدون فيه كل ما تم في هذا الاجتماع ليتابع في االجتماع الذي يليه ...

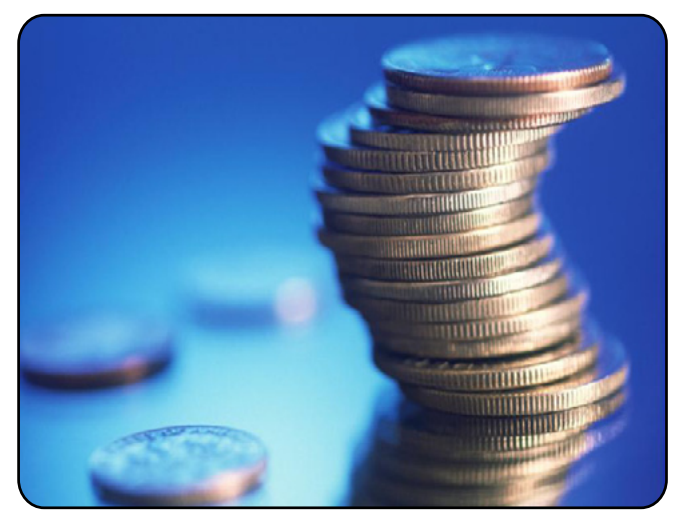

**C.** ال تأمر بل اقترح وألق باالقتراح بين أيديهم ودع لهم التعليق والنقد حتى تستفيد من خبرتهم فالعاملين أخبر منك في تركيب الشبكة ومشاكلها وخصوصا أنك ستجد من هم أقدم منك بكثير وربما من هم أكثر منك خبرة فحاول أن تكسبهم وتجعلهم في صفك وتعترف لهم بحاجتك إليهم وهذا لا عيب فيه فالقسم يحتاج لكل فرد فيه ولا يستغنى عن أحد حتى Tea Boy ... وتناسى كونك مدير بل أنت عضو في الفريق هذا في نطاق قسمك أما على مستوى الأقسام الأخرى فافخر بكونك في هذا القسم تديره ولا تسمح لأحد بتخطى حدوده ... اقتنص الصلاحيات فالصالحيات تقتنص وال تمنح بمعنى أال تنتظر أن يقال لك افعل بل اجعل كل شيء لا يسير إلا تحت عينك فلا تسمح لأحد غيرك أن يدير قسمك حتى وإن كان مديرك ... وكن على قدر تحمل المسئولية وواجه أخطائك بكل شجاعة وحاول تصحيحها ...

**D.** حاول أن تجتمع بكل موظف على حده وإن لم يتيسر ذلك فعليك بملفاتهم ورؤية سيرهم الذاتية ، والأهم اسأل كل موظف ما هي المشاكل التي تواجهك في عملك حتى وإن كانت وظيفية أو شخصية وما هي الحلول المقترحة لتلك المشاكل ؟؟؟ – هل من جديد أو إضافة أو ابتكار ؟؟؟ ، ليس هذا للمعرفة وجمع المعلومات ولكن للسعي الجاد على حل تلك المشاكل وخصوصاً الشخصية منها ال تتعجب فمعظم المديرين بمعزل عن موظفيهم ومعاناتهم مما يؤثر على نجاة السفينة والتي نحن جميعاً على متنها فهذا له فوائد كثيرة حيث أن التواصل الاجتماعي بينك وبين زملائك من أكبر العوامل على كسر الحواجز النفسية والتي تمنع الحب في الله والذي يدفع الجميع للتفاني في العمل ) الحظ أنك تجلس مع فريق العمل أحيانا كثيرة أكثر مما تجلس مع أهل بيتك وأوالدك فاجعل تلك الأوقات هادئة وسعيدة ) ... دافع عن فريق

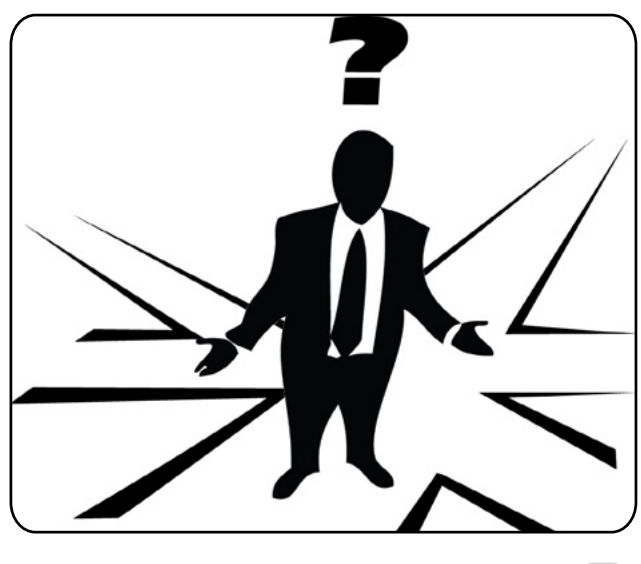

العمل بكل قوة واعتبر أن مشكلة أحد الزمالء هي مشكلة شخصية ولا تسمح لأحد كائنا من كان بالتعرض لا من قريب ولا من بعيد للقسم وال ألحد أعضاءه ... حاول أال تسمع من أحد عن الماضي أو عن أحد الزمالء بل اسمع عن الشبكة ومشاكلها فقط بغض النظر عن الأشخاص ... فمن قال لك قال عليك ...

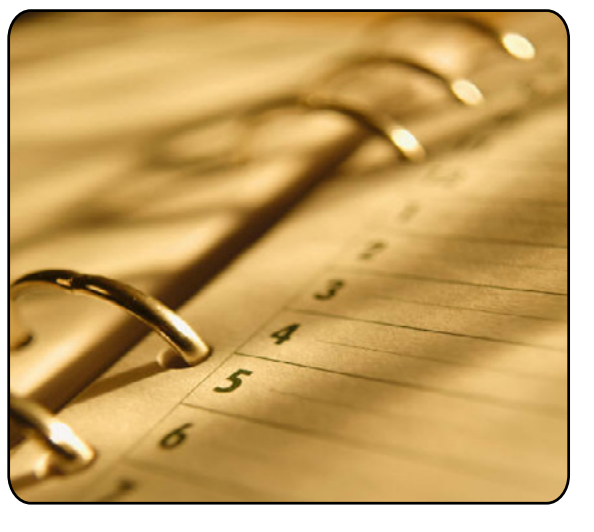

**E.** وال تنسى المراقبة والمتابعة ، من المهم جداً إلقاء تحية الصباح بعد أن تستقر في مكتبك لوقت بسيط لأنك حاضر بنشاط وحيوية في بداية عملك فمن فوائدها متابعة وصول الموظفين ، وكذلك في أثناء اليوم تابع سير العمل ، وفي آخر اليوم أو آخر الأسبوع كحد أقصى أطلب تقرير مختصر عن ما تم تنفيذه من المطلوب أو الخطة لقياسها مع المدة الزمنية للمرحلة حتى تتحكم في عدم ازدياد تلك المدة بسبب أي استهتار ، أيضاً حاول أن تتغاضى عن بعض الأخطاء لكن الصغيرة وربما هناك عادات لهم ستحاول تغييرها لكن مع الوقت ...

**F.** ال تنسى أنك مسئول غير ما يفهما الناس ، فمسئول يعني ستقف بين يدي اهلل ويسألك فأعد للسؤال جواب ... فهي أمانة فراقب الله فيها ... وعندها سينزع الخوف من قلبك من أي أحد سوى الله بل وسيعمل كل أحد لك حساب لأنه يعلم أنك تراقب الله وتصون الأمانة وليس عندك استعداد لخيانة الأمانة ... وهذا ما يعرف ً بالرقابة الذاتية حاول تنميتها عند نفسك أوال وعند كل عضو في فريق عملك ...

**G.** أعط الثقة لمن حولك كلفهم وأثني على عملهم وأشعرهم بأنك تثق فيهم فمع الوقت ستجد أن لديك فريق يمكنك االعتماد عليه ، فال وألف ال لمبدأ التخوين ، وهذا هام جداً لحل أكبر الأخطاء الفادحة في الإدارة وهو الإدارة المركزية بمعنى أنك لا تعطى صلاحيات لأي أحد وتريد أن تفعل كل شيء بنفسك ...

4 - أول اجتماع لك بفريق العمل : من أهم ما تقول فيه /

**A.** بداية يجب أن يعلم الجميع أننا فريق عمل Work Team حاول أن تبرز مثل هذه المعاني على اللوحات الإعلانية الخاصة بالقسم ) هذه اللوحات ذات فائدة عظيمة فاستغلها !!! كنت أود أن أطرح لك أفكار لكن سأدع الأمر لك ) فمشكلة أحد الزمالء هي مشكلة للجميع ، فكلنا في قارب واحد وعندها على الجميع تقديم المساعدة ...

**B.** ال تنسى الجرد التوثيق ... توثيق كل شيء من الأهمية بمكان في نماذج نقوم بتصميمها سوية ، فتلك هي زاد المرحلة الثانية وعليها يتوقف كل شيء ...

**C.** من هو عميلك ...أنا أرفض القول بأننا قسم من تلك الشركة بل نحن شركة متعاونة مع الشركة -> شركة IT ، وهذا هام جداً لنعلم أنا لدينا عميل وهم موظفو الشركة هذا العميل رضاه عن مستوى الخدمة أهم شيء في عملنا هو = نجاح أو فشل ، فمن أكثر الأشياء تعطي انطباع سيء عن الموظف عندنا هو أن يشتكي منه العميل كما هو العادة في أي شركة ، شكوى من تأخير تقديم الخدمة أو عدم تعاون وتجاوب الموظف معه أو عدم حل المشكلة ... وما إلى ذلك ، فلو أننا شركة خاصة لها عقد مع الشركة وكان هذا هو الانطباع لألغت معنا العقد وبحثت عن شركة أخرى ...

**D.** نحن سنطور الشركة ونطور من أنفسنا ... دعني أحكي لكم قصة سريعة ، شركة ضخمة مات مديرها التنفيذي والذي استمر في إدارة الشركة لمدة تزيد عن عشرين سنة وجاء وقت اختيار البديل وكان عدد المتنافسين اثنان الأول هو نائب المدير التنفيذي وهو أيضاً يعمل في الشركة منذ عشرين سنة والثاني مدير شاب ليس أحد منسوبي الشركة ولكن لديه من الشهادات التي تؤهله لتلك الوظيفة وهنا جاءت المفاجأة أن من تقلد المنصب هو الشاب ولما أعترض نائب المدير التنفيذي كانت أحد أهم وأقوى الأسباب لعدم نجاحه أن لديه خبرة عام واحد فقط وباقي العشرون 19 سنة هي خدمة فقط لم يطور نفسه بل ظل 19 عاماً يؤدي ما تعلمه في عامه الأول ...

طور من نفسك وال تتعذر بالظروف وال باإلمكانيات وال تنتظر من الشركة التي تعمل بها أن تطورك ) ال تنتظر المصباح السحري والجني ليحقق لك كل ما تتمناه ( تحدى الظروف وخذ بالأسباب وأسأل الله التوفيق حتى لا تندم

... سؤال لابد أن يطرحه كل منا على نفسه ->

لن أقول لك ما هو الجديد الذي تعلمته ولكن ما هو الجديد الذي أضفته للشركة ؟ إن لم يكن هناك فالتنحي أفضل وأكثر أمانة ... **E.** وفي تلك المرحلة هذا الكالم ما هو إال إعالن عن السياسة التي ستكون منهجاً لنا خلال فترة عملنا في الشركة وهي ستكون قيد التنفيذ في المراحل التالية ...

**F.** من يشرح لنا ويرسم لنا تصميم وطريقة عمل الشبكة ... يقوم الـ Administrator برسم الشبكة وبكل تفاصيلها وبحضور الزمالء والنقاش حول التصميم وزيارة كل مكان في الشبكة ورؤيته بنفسك مع المسئول عن هذا القسم ... وعمل إحصائيات خاصة بعدد الأجهزة وموديلاتها وما إلى ذلك كما سبق الإشارة قاعدة بيانات عن كل صغير وكبير في الشبكة ...

**G.** هيا نبدأ العمل وذلك بـ

1( تحديد المسئوليات لكل موظف وبشكل دقيق

2) ومسماه الوظيف*ي* 

3( والفترات الزمنية للمرحلة

4( والنماذج المستخدمة في عملية التوثيق

5( تحديد المتطلبات المطلوب منه تنفيذها

6) علاقة كل موظف بالآخر والتعاون فيما بينهم

7) التركيز على الاهتمام بالعملاء

8) التقييم للأداء والمراقبة ... يشمل تسليم ما تم تنفيذه يومياً أو أسبوعيا كحد أقصى

9) موعد الاجتماعات الدورية الأربعاء من كل أسبوع أو كل شهر كحد أقصى

10( االقتراحات أو التعديالت

5 - مالحظة أخيرة وهامة وهي :

أنه وفي اعتقادي أن تلك المرحلة هي أدق وأخطر المراحل والمراحل التي تليها أسهل لذا فهي تحتاج لصياغة بشكل أدق وأعمق ودراسة متأنية وخطوات مدروسة ...

والمراحل التالية تتوقف على المرحلة األولى ومخرجاتها من نتائج وتوصيات ولذلك فالمراحل لم تكتب بعد فإن بها من الخطوات التي تتوقف على النتائج التي حصلنا عليها لذا من األفضل أن تترك لوقتها حتى تكتمل الصورة ويكون التصور لها سليم ... ولعلنا نتكلم عن تلك المراحل التالية حيث ستكون في مقاالت قادمة لكن على شكل إجابة عن االستفسارات والمشاكل التي قد تقابل الزمالء والقراء ...

وأما عن المدة الزمنية لهذه المرحلة ففي اعتقادي أنها لن تأخذ أكثر من ستة أشهر وهي تختلف بحجم الشبكة وعدد أفراد فريق العمل ولكن بعد الاجتماعات ربما تزيد وربما تنقص وهذا ما ستبديه لك االجتماعات ...

كما أود الإشارة إلى أننا أحيانا نسير بالتوازي في هذه المرحلة مع المرحلة الثانية أو غيرها من المراحل وذلك ربما لضيق الوقت أو غيره من الظروف ...

أخيراً أود التنبيه إلى أن تلك الخطة ليست ضرب من الخيال أو المستحيل أو المثالية أو التنظير الفارغ بل هي من واقع التطبيق والخبرة والنجاح بفضل الله ... دمتم في رعاية الله وحفظه والله أسأل لي ولكم التوفيق والسداد ...

# **هوائيات الشبكات الالسلكية**

كثيرا منا يرغب أن يجعل شبكته الالسلكية محطة بث كي يتمكن من اإلتصال بها وهو خارج المنزل ليتجول بحاسبة المحمول في القرية التي يسكن فيها. أوقد يرغب بإنشاء شبكة تتيح له الإتصال هو وجميع أصدقائه المتواجدين في نفس القرية بغض النظر عن المسافة بين المنازل. ولربما تكون يوماً من الايام مهندس شبكات وتطلب منك المؤسسة ربط فروعها المتباعدة بالشبكة لاسلكيا . وقد تكون المسافة بين كل فرع وأخر ال تقل عن 7 كيلو متر.

ومن هنا نكتب لكم هذا المقال الذي يتحدث على هوائيات الشبكات الالسلكية )Antennas )وأنواعها. هنالك هوائيات للبث الداخلي )Indoor )وهوائيات للبث الخارجي (Outdoor) إلا أننا سنتحدث هنا عن النوع الثاني لأهميته :

## النوع الأول: Omni-directional

لمحة عن الكاتب

خالد العوض الجنسية : عمان مهندس شبكات

professional-k@hotmail.com

هذا النواع من الهوائيات هو من أكثر الأنواع شيوعاً وذلك لقدرته على البث بشكل حلقي أي 360 درجة وذلك بتوزيع طاقته على كل اإلتجاهات بشكل متساوي. وفي هذه الحالة يكون البث بالإتجاه الأفقي (Horizontal) . وأيضاً يمكن تركيز طاقة هذا الهوائى في إتجاهين متعاكسين وذلك عندما يكون البث باإلتجاه العمودي )Vertical )حيث يمكنك التالعب باإلعدادت من خالل الـ Point Access المركب عليها الهوائي . والمخطط التالي يظهر البث في الحالتين :

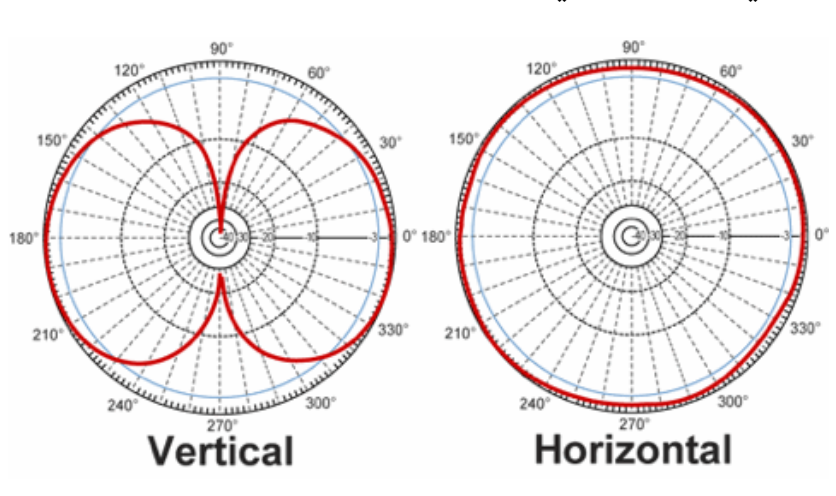

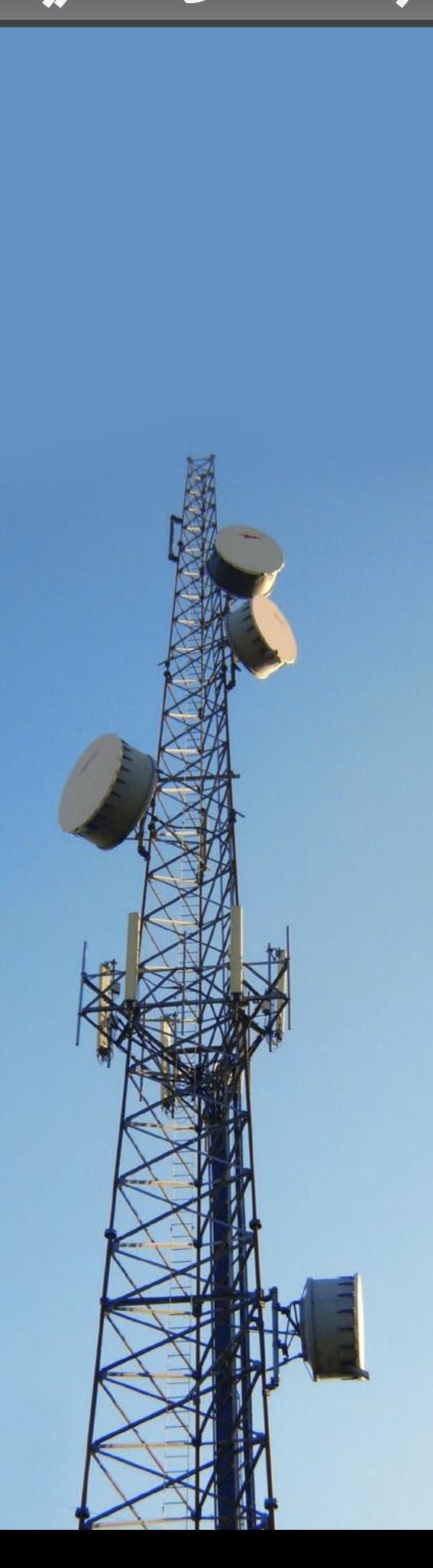

هذا الهوائي يستخدم للبث للمباني المجاورة المتوزعة ً في جميع الإتجاهات . ولكن ما يعيب هذا النوع من الهوائيات ، أن قوة البث تتناقص كلما إبتعدنا وينعدم في المنطقة السفلى المباشرة. كذلك يعطينا هذا الهوائي مسافة بث أقل من 11 كيلو متر وذلك إعتماداً على قوة الـ Access Point المركب عليه وكذلك العوائق المجاورة من أشجار وغيرها.

النوع الثاني : Antenaa Sector النوع الثالث : Antennas Directional

هذا النوع من الهوائيات يتميز بتركيز البث في منطقة معينة وإلى اإلتجاه المطلوب . وهذا يعني أن هذا الهوائي يعطي مسافة بث بعيدة وذلك إعتماداً على زاوية بثه. فيأتي بزاويا مختلفة وهي 120 درجة و 90 درجة و 60 درجة . فكلما قلت زاوية البث كانت

مسافة البث أكبر وسرعة نقل البيانات أكثر كون الإشارة أكثر تركيزاً. فكثيراً ما نرى هذا النوع من الهوائيات يستخدم من قبل شركات اإلتصال لتقوية إشارة الـ GSM . ولكن النوع المستخدم هنا يختلف عن المستخدم في الشبكات الالسلكية كون التردد المستخدم في الشبكات الالسلكية أما GHz2.4 او GHz5 .

 ما يعيب هذا النوع من الهوائيات زاوية بثه الضيقة ، حيث يتطلب منك 3 أو 4 هوائيات للبث بجميع الإتجاهات وذلك إعتماداً على زاوية بث كل واحد لتشكل حلقة بث أي 360 درجة.

## يندرج أسفل هذا النوع عدة أنواع كما هو ظاهر على الصورة :

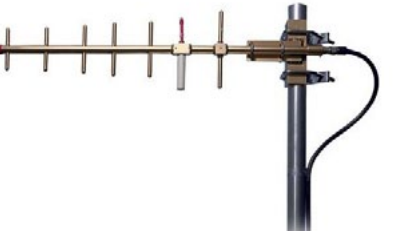

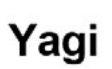

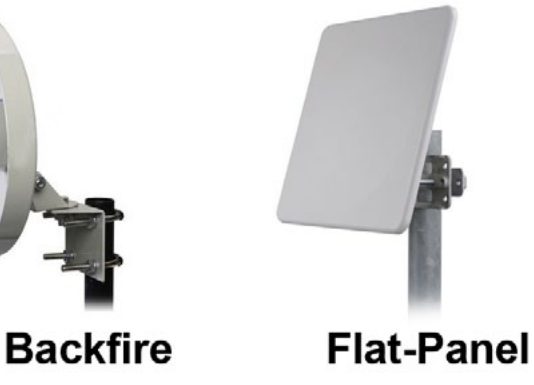

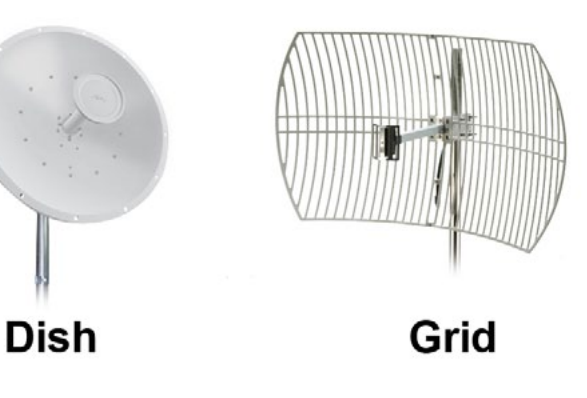

إن هوائيات البث المباشر (Directional Antennas) تستخدم للبث بشكل مباشر ومركز من نقطة إلى نقطة. على سبيل المثال (شركتان تبعدان عن بعضهما 10 كيلو مربوطتان بشبكة لاسلكية ) أو في بعض الأحيان من نقطة إلى عدة نقاط مثل (فروع الّجامعة مرتبطة بفرع واحد لاسلكياً) . ومن هنا يتضع أننا نستخدم هذا

النوع من الهوائيات للربط الشبكات المتباعدة عن بعضها لاسلكيا كما هو موضح بالصورة التالية:

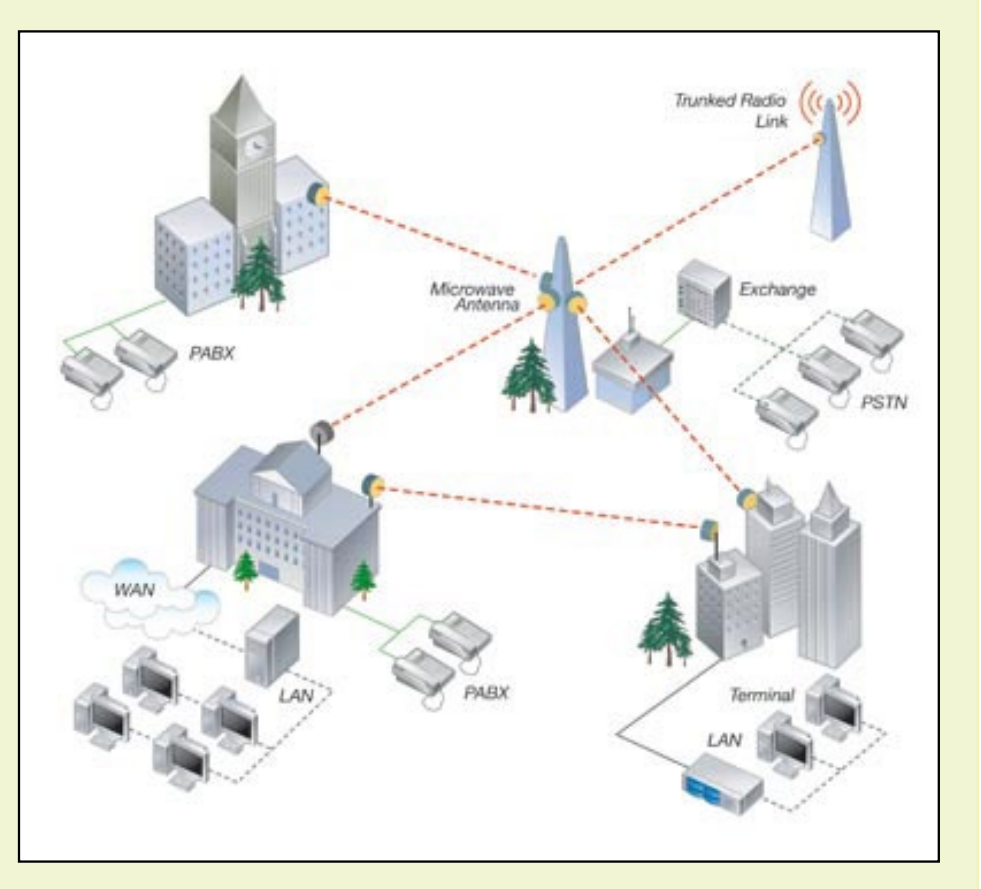

حيث تعطيك هذه الهوائيات مسافة ربط بعيدة تصل إلى 27 كيلو متر او أكثر وسرعة نقل بيانات عالية. والجدير بذكر هنا ، أن هذه الهوائيات تأخذ أشكالا مقاربة لبعضها كما أن زوايا بثها ضيقة جداً مما يدل على أنها مركزة الإشارة.

إن من أهم الأشياء للتعامل مع هذه الهوائيات ، هو أن عند تركيب هذه الهوائيات يتوجب علينا أن نضبط المحاذاة جيداً بين كل نقطة ونقطة أخرى حتى نحصل على مسافة ربط بعيدة وسرعة نقل عالية في نفس الوقت وذلك بسبب ضيق زاوية بث هذه الهوائيات كما ذكرنا سلفاً.

> وخالصة لهذا الموضوع بعد أن تعرفنا على أنواع الهوائيات ، البد أن نقدم لك بعض النصائح قبل شراء هوائي :

> > .1 البد أن تحدد المسافة المراد تغطيتها .

2. لابد أن تحدد ما إذا كنت أن تبث في إتجاه واحد أو عدة إتجاهات .

3. لابد أن تأخذ بعين الإعتبار ما إذا كان الـ Access Point الخاص بك قادر على إعطاء طاقة لهذا الهوائي ليعمل بكفاءة أم ال. .4 يجب أن تعرف ما اذا كانت أجهزة اإلستقبال والـ Access Point تدعم تردد GHz2.4 ام Ghz5 ثم تختار تردد الهوائي .

.5 يجب أن تحدد ما أذا كنت تريد البث في منطقة داخلية أم أنك بحاجة لهوائي (Outdoor) للبث في منطقة خارجية.

6. يجب أن تنتبه أن العوائق (الأشجار ، المباني ، الجبال .... الخ) أحد الأسباب الرئيسية التي تقلص مسافة البث ، لذا أختر نوع الهوائي الذي يعطي مسافة بث أبعد أذا كانت المنطقة بها عوائق .

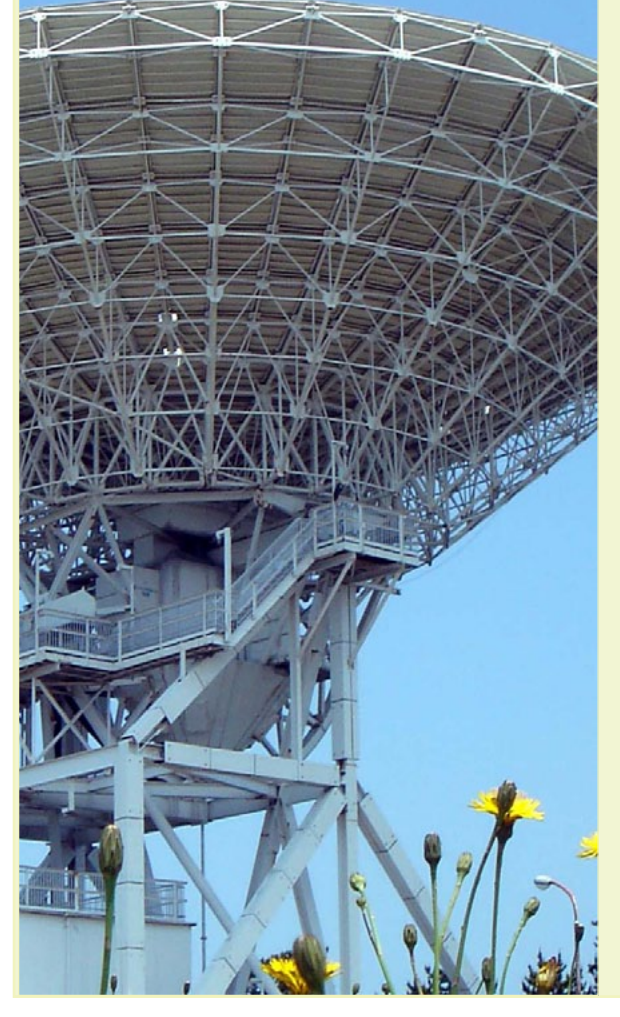

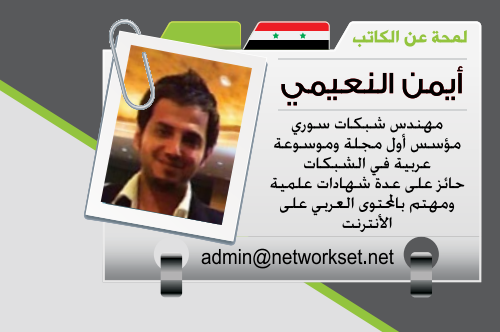

# خطوات إحتراف **Backup الـ Backup**

في مقالتي الثانية حول سلسلة أحتراف الـ Backup سوف يكون حديثنا عن الأساليب أو المناهج التى يجب أتباعها في عملية النسخ وباألنكليزية يطلق عليها Backup Method. فبعد أن نقرر ونحدد المعلومات التى يجب علينا حفظها والتى تحدثنا عنها في المقال الأول في العدد السابق, نبدأ خطوتنا الثّانية في تحديد الأسلوب الذي سوف نعتمد عليه ف*ي* الحفظ و*هي*ّ خمسة أنواع:

## **Full Backup**

المنهج الأول الذي نستطيع الأعتماد عليه هو عمل نسخ كامل لكل الملفات الموجودة وبدون مراعاة اي شيء يخص الملفات وتطلق عليه مايكروسوفت أسم Normal Backup ومثل هذا النوع من الـ Backup يكون عادة أسبوعي أو شهري بحسب ضرورات العمل وأكثر مايميزها هو سرعة أستعادة الملفات ف*هي* تعد الأسرع بين كل الطرق الموجودة وعيوبه هو بطئ عملية حفظ البيانات وأرشفتها أضف على ذلك أحتياجك إلى مساحات تخزين كبيرة ومتزايدة مع الوقت أما النقطة اآلخيرة من عيوب هذه الطريقة هي تأمين حماية جيدة للبيانات لأن سرقة هذه البيانات تضع السارق أما معلومات كاملة عن البيانات.

## المـزايــا: أسرع طريقة ف*ي* أستعادة البيانات.

المساوئ: عملية النسخ الاحتياط*ي* ه*ي* الأبطئ, مساحة تخزين ه*ي*ّ الأعلى, خطر أكبر لو ف*ي* حال سرقة الملفات.

## Differential Backup Incremental Backup

المنهج الثاني الذي نتبعه عادة بعد الـ Backup Full هو الـ Incremental وهو يقوم بأرشفة الملفات التى تم التعديل عليها فقط لذلك هو يعتبر في المرتبة الثانية بعد الـ Backup Full وهو يحدد الملفات المتغيرة من خالل مايعرف بالـ Attribute فبعد عملية الحفظ يقوم بأزالة هذا الـ Tag عن الملف ولو في حال طرأ تغيير جديد سوف يظهر الـ Tag مرة آخرى وبالتالي حفظ جديد لهذا الملف بمتغيراته فلو قمنا بعمل Backup Full يوم السبت وفي اليوم التالي قمنا بعمل Incremental وفي اليوم الذي بعده أيضا قمنا بعمل Incremental وبعدها حصل عندنا مشكلة في الكمبيوتر وحذفت الملفات عندها يتوجب علينا أوال أسترجاع الـ Backup Full وبعدها نسترجع الـ Incremental الخاص بيوم الأحد وبعدها نستعيد النسخة الخاصة بيوم الأثنين أيضا حت*ى* نحصل على كل الملفات مايميزه هو سرعة عملية حفظ الملفات (المتغيرة فقط) ويأخذ أقل مساحة ممكنة من وسائط التخزين ومايعيبه هو بطئ استعادة الملفات.

المزايا: أسرع طريقة في عملية النسخ الأحتياط*ي*, مساحة التخزين ه*ي* الأقل. المساوئ: أبطئ طريقة ف*ي* أستعادة

الملفات.

المنهج الثالث من مناهج حفظ الملفات قريب جدا من الثاني فهو يقوم بحفظ الملفات المتغيرة فقط وهو يتم أيضا بعد المرحلة الأولى الخاصة بالـ Full Backup لكن في هذه الحالة الـ Tag لن يتم أزالته وسوف يبقى موجود حتى يتم عملية حفظ Backup Full جديدة أو عملية حفظ أعتمادا على الـ Incremental فلو عدنا إلى مثالنا السابق Backup Full يوم السبت وفي اليوم التالي Differential واليوم الذي بعده أيضا Differential وحدث لدينا مشكلة جديدة عندها طريقة الأستعادة سوف تكون أوال Backup Full وبعدها نقوم بأستعادة آخر عملية حفظ على مستوى الـ Differential ألن هذا المنهج يحفظ كل الملفات المتغيرة منذ آخر عملية Backup Full وفي كل مرة والسبب أن الـ Tag موجود في كل مرة ولم يتم ازالته لذلك يعتبر هذا المنهج أن الملف متغيير ويجب أرشفته وحفظه ومايميز هذا المنهج هو سرعة أسترجاع الملفات بحيث يكون أفضل من الـ Backup Incremental وعملية حفظ الملفات أسرع من الـ Full Backup وطبعا مساحة التخزين أقل من الـ Backup Full اما عيوبه فهي أستعادة الملفات أبطئ من الـ Backup Full عملية حفظ الملفات أبطئ من الـ Incremental. المزايا: أسرع من الـ Incremental Backup في أسترجاع الملفات, أسرع من الـ Backup Full في حفظ الملفات, مساحة تخزين أقل.

المساوئ: أبطئ من الـ Incremental Backup في حفظ الملفات, أبطئ من الـ Backup Full في أسترجاع الملفات.

## Hard Drive Backup Differential Backup

النوع الرابع من المناهج المتبعة في عملية حفظ الملفات ينتمي إلى الـ Backup Full لكن نحن النستخدمه لحفظ

الملفات الهامة والمتعلقة بالعمل ألن الطرق السابقة تعطينى تحكم وسرعة أفضل من هذه الطريقة, وينحصر أستخدام هذا المنهج في أنطمة التشغيل والأقراص بشكل كاملة فبعد أن تنتهي من تنصيب الويندوز وتنصيب التعريفات وتنزيل كل البرامج الالزمة نقوم بعمل صورة أو Image لكل القرص أو الـ Partition بحسب متطلباتك وذلك من خالل أحد البرامج المخصصة مثل برنامج الـ Ghost Norton المعروف وحقيقة بدأت أستخدام هذا البرنامج عام 2003 العام الأول لي على الكمبيوتر ومنذ ذلك الوقت وأنا لا أقوم بتنزيل ويندوز بشكل كامل على جهازي وأعتقد ان عدد مرات تنزيل الويندوز التى قمت بها على جهازي يمكن عدها على أصابع اليد الواحدة لذلك أنا أنصح به بشدة فهو يقوم بأسترجاع الويندوز وعليه كل التعريفات والبرامج الأساسية في دقائق معدودة, أما في العمل فهو أيضا مرغوب به جدا النه يوفر عليك من الوقت الكثير الكثير وخصوصا لو كان عندك عدد

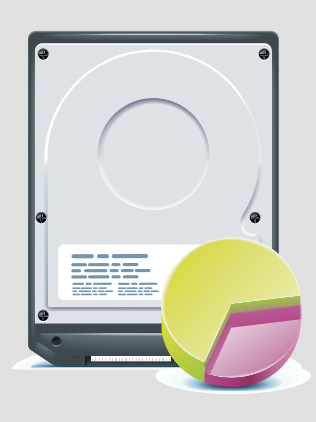

كبير من الأجهزة لكن راعي موضوع التعريفات بحيث لاتقوم بتنزيل صورة سابقة عليها تعريفات لاتنتمي لهذا الجهاز لذا يعتبر هذا المنهج من أولى المناهج التى يجب عليك تنفيذها على أجهزة العمالء والسيرفرات وبعدها تبدأ تحديد سياسات حفظ ملفات الموظفين

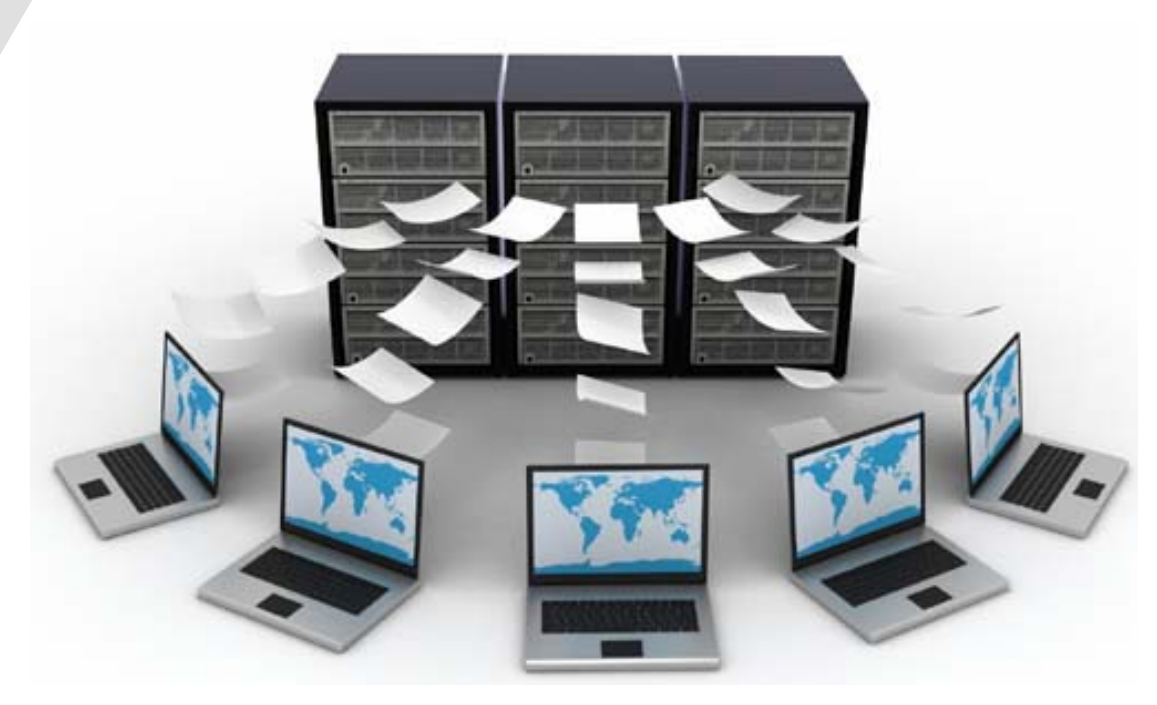

## **Mirror Backup**

المنهج اآلخير يعرف عن نفسه بنفسه وهو ينتمي أيضا لعائلة الـ Backup Full لكن مع بعض األستثناءات, فهو يقوم بحفظ الملفات التى تحتاجها بشكل مباشر وفى نفس اللحظة وهو يعتبر الأسرع بين الجميع فى أستعادة الملفات والسبب يعود إلى عدم ضغط الملفات عند عملية الحفظ فهو يحفظها كما هي بينما تقوم كل الطرق السابقة بضغط الملفات لذلك أطلقنا على هذا النوع أسم المرآة ولكن هل أستنتجت معي عيوبه ؟ أكيد هو الحجم فهو يأخذ نفس مساحة الملفات الموجودة وبالتالي نستطيع أن نقول أنه من أكثر االنوع أستهالكا لوسائط التخزين الموجودة أما العيب الثاني فهو الحماية لأن الملّفات التى يتم حفظها لايمكن حمايتها أو وضع أي كلمة سر عليها فهى تحفظ فى قسم معين من الهارد أو على هارد آخر وبكال الحالتان يمكن الوصول إليها من خالل التصفح أو Explorer Windows. ً مزايا: <mark>الأسرع ف*ي* عملية الأستعادة.</mark>

<mark>المساوئ:</mark> مساحة تخزين هي الأكبر, حماية من خلال كلمة سر شيء صعب, بعض الملفات لايمكن عمل مرآة لها.

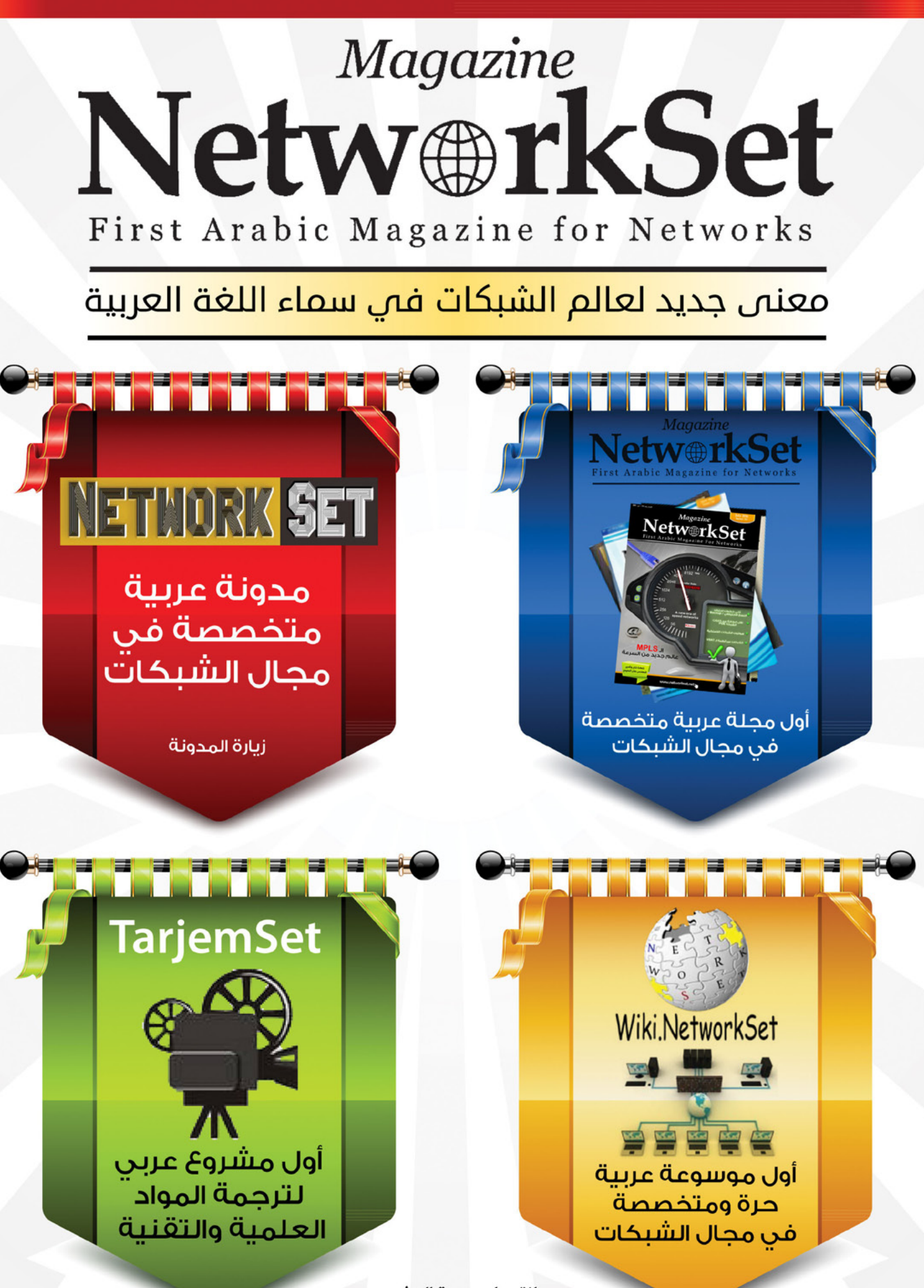

انقر على صورة المشروع لزيارة صفحته على شبكة الانترنت

## عن مشروع: TarjemSet

أول مشروع عربي إحترافي مجاني لترجمة المواد العلمية والتقنية الموجودة على شكل فيديوهات فقط كمرحلة أولى وتشمل هذه المواد كل مايتعلق بعالم التقنيات مثل الشبكات والكمبيوتر والأمن والحماية والوايرليس وأنظمة التشغيل والتصميم ولغات البرمجة وقواعد البيانات والخ…. وهو ماجعلنا نطلق عليها ثورة تقنية المعلومات فهي من أهم المشاريع التى سوف تساعد الطالب والمتخصص العربي في التعرف على عالم التقنيات بشكل أحترافي كونّ الأسلوب الذي نتبعه في الترجمة هو أسلوب إحترافي يعتمد على أناس متخصصين في هذا المجال.

## أهداف المشروع

- تسهيل العلم والمعلومة للأشخاص الذين يعانون من ضعف في اللغة الأنكليزية.
	- ترجمة كورسات وشهادات متقدمة جدا في تقنية المعلومات.
- تقوية اللغة الأنكليزية عند المستمع وتوفير آلية تعرفه على ترجمة بعض الكلمات والمصطلحات.
	- بناء جيل قادر على أستيعاب المعلومات التقنية بشكل أكبر.

- جعل المادة العلمية بسيطة ومفهومة عند الجميع والتي سوف تنعكس مستقبلا على فرصة تنفيذ شروحات عربية مجانية.

وللمشروع أهداف آخرى تتفعل مع تطور المشروع وتقدمه على سبيل المثال:

ترجمة كتب ومراجع أنكليزية إلى العربية تنفيذ شروحات عربية علمية وتقنية وفي مجالات متقدمة

### مراحل المشروع

المرحلة الأولى : **أطلاق ترجمة أول ثلاث فيديوهات من ستة كورسات أنجليزية.** 

المرحلة الثانية : ترجمة نصف عدد الفيديوهات من الكورسات الستة التى تم أختيارها في المرحلة الاولى مع<br>إضافة كورسات وترجمات جديدة يشاركنا بها المتطوعون للمشروع, للأطلاع على كيفية المشاركة أدخل على الرابط التالي : كيف تشاركنا المشروع

المرحلة الثالثة : الأنتهاء من الكورسات الست بشكل كامل وبأحترافية عالية والبدأ بترجمة مواد تقنية جديدة<br>سوف يتم أختيارها من خلال تصويت سوف يجرأ على الموقع لأختيار أكثر المواد العلمية المطلوب ترجمتها.

سرعة الأنتقال بين المراحل مرتبطة بمستوى الدعم الذي سوف نحصل عليه لأن قوة الدعم تعني توظيف مترجمين<br>أكثر تعمل على ترجمة الفيديوهات المخصصة لكل مرحلة بشكل أسرع, للأطلاع على كيفية دعم المشروع أدخل على الرابط التالي : كيف تدعم المشروع

مشروع الترجمة هو واحد من المشاريع التي أطلقت سابقا بواسطة NetworkSet التي يشرف عليها المهندس أيمن النعيمى

# CRYPTOGRAPHY PART **MORE CIPHERS**

#### مقدمة :

لمحة عن الكاتب /

طالب شبكات

شريف مجدى

.<br>حلول الامن و الحمايه القدمة<br>شركـة Cisco واطمح الى التميز فى هذا الجال .

sherif\_sec@yahoo.com

وصلنا للجزء الثالث من سلسله مقاالت علم التشفير و كالعاده اقول لمن يقرأ هذه السلسله للمرة االولى ان يقرأ الجزئين السابقين فى العددين الثالث عشر و الرابع عشر من المجله , و لمن قرأهم اتمنى ان يكون فهمهم جيدا و خصوصا المصطلحات حتى ال يجد صعوبة فى قراءه هذا المقال .بالنسبه للمسابقه التى طرحتها فى المقال السابق فاز بها الاستاذ BOUDRAS MOHAMEDمن دوله الجزائر النه هو اول شخص ارسل الرساله الى البريد و كانت صحيحه , باذن الله يكون هناك المزيد من هذه المسابقات و يكون هناك جوائز تشجع على المشاركة فيما بعد .

سنكمل فى هذا الجزء موضوع ال Encryption Classical و كنا قد تحدثنا على ان هذا النوع من التشفير هو الذى كان يستخدم قديما فى فترات الحروب , سنأخذ العديد من الشفرات فى هذا المقال .

#### مراجعه سريعه :

شفرات االحالل cipher substitution

عرفنا من الجزء السابق ان شفرات االحالل substitution cipher تقوم بتشفير النص عن طريق تغير كل حرف الى حرف اخر تماما وفقا لقواعد معينه تحددها نوع الشفرة المستخدمة فى التشفير , عرفنا ايضا ان شفرات االحالل تنقسم الى اربع انواع من الشفرات كالتى -:

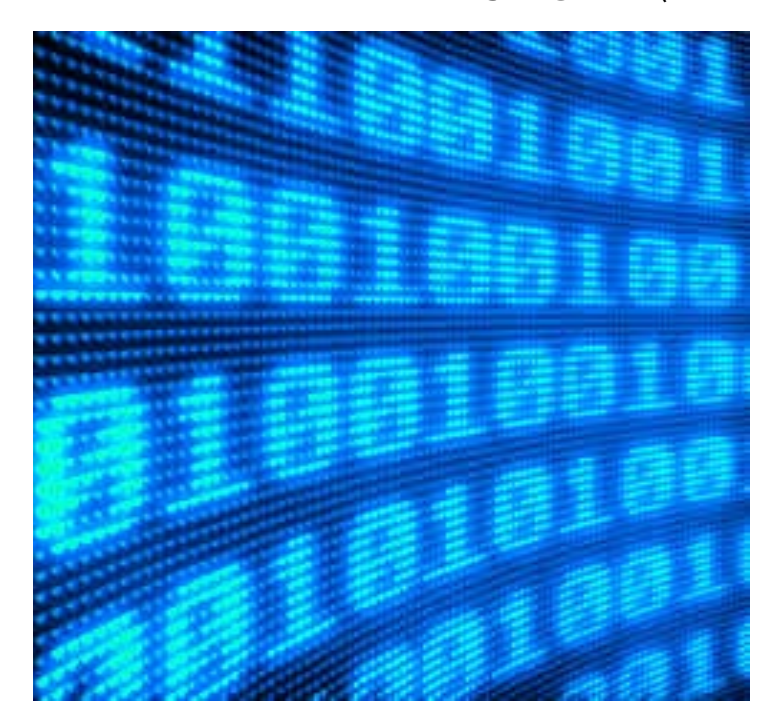

- النوع الأول: Monoalphabetic Substitution Cipher
- النوع الثاني : Cipher Substitution Polyalphabetic
	- النوع الثالث : Cipher Substitution PolyGram
	- النوع الرابع : Cipher Substitution Homophonic

و كنا قد تعرفنا على شفره واحده من النوع االول Monoalphabetic و هى شفره قيصر , يوجد العديد من الشفرات من نفس النوع Monoalphabetic غير شفره قيصر و لكن االختالف فى المفتاح المتفق عليه فقط , فمثال شفره قيصر يكون المفتاح هو 3 بينما شفره اخرى مثل 13ROT المفتاح يكون 13 , يمكن استخدام اى مفتاح تريده طبعا و لكن هكذا استخدمت هذه الشفرات قديما بهذه المفاتيح . االن ننتقل الى النوع الثانى الذى يسمى . Polyalphabetic Substitution Cipher

## : Polyalphabetic Substitution Cipher

فكرة عمل الشفرات التى تندرج تحت هذا النوع يمكن فهمها بسهوله اذا فهمت الفكرة التى تعتمد عليها الشفرات من نوع Monoaphabetic التى اخذنا مثال عليها فى المقال السابق , شفرات polyalphabetic تقوم بالتشفير بنفس الطريقة المتبعه مع Monoalphabetic و لكن الفرق اننا نستخدم عده مفاتيح بدل من مفتاح واحد , ففى شفرات ال Monoaphabetic كنا نقوم بتحديد

المفتاح و ليكن على سبيل المثال 3 )شفره قيصر( ومن ثم نقوم بازاحه كل حرف خمس خانات اى يتم التشفير بمفتاح واحد , اما الشفرات التى تندرج تحت Polyalphabetic فانها تستخدم عده مفاتيح بدال من واحد , فمثال عندنا عدد خمس مفاتيح و نريد ان نقوم بتشفير جمله مكونه من عشرة احرف كيف سنفعل ذلك اذا اردنا استخدام شفره من نوع Polyalphabetic ؟ سنقوم بتشفير الحرف االول باستخدام المفتاح بنفس الطريقة التى استخدمناها فى المقال السابق مع شفرات Monoalphabetic بعد ذلك نقوم بتشفير الحرف الثانى باستخدام المفتاح الثانى و هكذا الى ان نصل الى الحرف الخامس , قلنا ان الكلمة مكونه من عشره الحروف و عدنا خمس مفاتيح فكيف سنقوم بتشفير الخمس حروف االخيرة ؟ عن طريق اعاده استعمال نفس المفاتيح مرة اخرى , اى اننا سنقوم بتشفير الحرف السادس بالمفتاح االول و السابع بالمفتاح الثانى و هكذا الى ان ننتهى من

ال Plaintext كله بغض النظر عن حجمة , ال تقلق سنطبق هذا الكالم على مثال الحقا . االن لنعرف اهم الشفرات التى تندرج تحت نوع Polyalphabetic ..... اشهر شفره على االطالق من هذا النوع هى شفرات عائله فجینیر Cipher Vigenere و سنتعرف على هذه الشفره فى هذا المقال .

: Vigenère cipher

احب اوال ان اعطى نبذه تاريخية عن هذه الشفره قبل ان نبدأ . لقد تم تطوير هذه الشفره على مدار سنوات عديده و تم نسب هذه الشفره الى شخص فرنسى يدعى Blaise de Vigenère , لكن حقيقه هذا خطأ حيث تم وصف و توثيق هذه الشفره قبل ذلك عن طريق شخص اخر يدعى Giovan Battista Bellaso و ذلك فى كتاب له يسمى del cifra La حيث كان ذلك فى عام 1553 و لكن تم نسبها كما قلنا الى الشخص االول و سميت باسمه Vigenère cipher , لذلك فان شفره فيجنير vigenere لها العديد من االنواع بسبب تدخل العديد من االشخاص لتطويرها او اضافه شىء جديد لها و تنقسم عائله الشفرات هذه الى اربع انواع كل نوع له طريقته و هم كالتالى :

- **Simple Shift Vigenere Cipher** 
	- **Full Vigenere Cipher**
	- Auto-Key Vigenere Cipher •
- **Running Key Vigenere Cipher**

:Simple Shift Vigenere Cipher

شفره فيجينير البسيطة هى من اسهل الانواع حيث تعتمد على عدد من المفاتيح يتم استخدامها فى التشفير و سنقوم باالستعانه بمثال لنفهم اكثر .

مثال : نحتاج الى تشفير كلمه NetworkSet باستخدام شفره فيجنير البسيطة باستخدام عدد من المفاتيح هم 1 و 3 و 7 و 11 و 9 \_ ارقام عشوائيه تماما \_ لنقوم بترتيب المعطيات كالتالى :

## PlainText: NetworkSet Encryption Algorithm : Simple Shift Vigenere Cipher Key(s): 1 & 3 & 7 & 11 & 9 Cipher Text: ???

A B C D E F G H I J K L M N O P Q R S T U V W X Y Z 0 1 2 3 4 5 6 7 8 9 10 11 12 13 14 15 16 17 18 19 20 21 22 23 24 25

االن نبدأ بفهم عمليه التشفير ويجب ان نستعين بجدول الحروف المعتاد

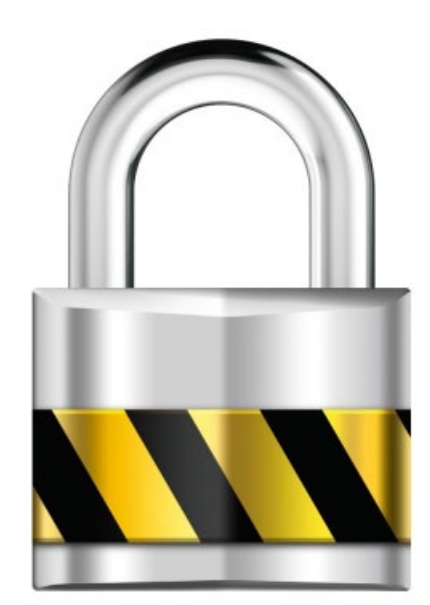

, الحرف االول من الكلمة المراد تشفيرها هو الحرف N و يقابله الرقم 13 فى الجدول نقوم بجمع قيمة المفتاح الاول مع قيمة الرقم المقابل للحرف هكذا 13 + 1 = 14 الرقم الناتج هو 14 ويقابله الحرف O فى الجدول هكذا قمنا بتشفير الحرف االول و حتى االن ال يوجد شىء جديد عن الطريقة السابقة , االن نقوم بتشفير الحرف الثانى و هو e و الرقم المقابل له 4 والمفتاح الذى سنستخدمة هو المفتاح الثانى 3 و ليس المفتاح االول , نقوم بعمليه الجمع المعتاده 4 + 3 = 7 و الرقم الناتج يقابله حرف h , الحرف الثالث فى الجمله المراد تشفيرها هو t و رقمه 19 و طبعا سنستخدم المفتاح مستطيل الثالث 7 و نجمع القيم 19 + 7 = 26  $\,$ و الرقم المقابل ل 26 هو a\_ الحظ هنا ان الجدول اخر رقم به هو 25 و الن الرقم 26 اكبر قمنا بالرجوع الى بدايه الجدول مرة اخرى \_ . الحرف الرابع هو w رقمة 22 و نستخدم المفتاح التالى و هو 11 و نجمع 22 + 11 = 33 و الناتج يقابله حرف h . الحرف الخامس هو O ورقمه 14 و المفتاح التالى هو 9 و نقوم بالجمع 14 + 9 = 23 و الحرف المقابل

للناتج هو x . الحرف السادس هو r و رقمة 17 و بما ان المفاتيح انتهت النهم خمس مفاتيح فقط نقوم باعاده استخدامهم مرة اخرى من البداية , و بما ان المفتاح االول قيمته 1 نجمع هكذا 17 + 1 = 18 و الناتج يقابله s . و الحرف السابع k ورقمه 10 و باستخدام المفتاح الثانى 3 و نجمع 10 + 3 = 13 و الناتج يقابله حرف n . الحرف الثامن هو s و رقمه 18 و سنستخدم المفتاح الثالت 7 و نجمع 18 + 7 = 25 و يقابل الناتج حرف z . الحرف التاسع هو e ورقمه 4 و المفتاح التالى قيمته 11 و نجمع 4 + 11 = 15 و يقابل الناتج الحرف p . و االن مع الحرف االخير و هو t ورقمه 19 و المفتاح التالى قيمته 9 و نجمع 19 + 9 = 28 و الناتج يقابله حرف  $\overline{c}$ 

هكذا انتهينا من تشفير كلمه Networkset الى ohahxsnzpc و ذلك باستخدام المفتاح \_المفاتيح\_ 1,3,7,11,9 .

االن لدينا مشكله و هى حفظ المفاتيح و ادارتها management key الننا اعتمدنا فى الطريقة السابقه على العديد من المفاتيح و ليس واحد فقط و عدد المفاتيح فى المثال السابق كان 5 و يسمى هذا العدد length key او size key

. من الممكن ان نقوم بتحويل هذه المفاتيح الى كلمه عن طريق الجدول فمثال المفاتيح التى قمنا باستخدامها يمكن ان نحولها الى كلمه من خمس حروف اذا نظرنا الى جدول الحروف و نرى كل حرف مقابل للرقم اى ان المفاتيح 1,3,7,11,9 يمكن ان نحتفظ بها بهذا الشكل bdhlj طبعا كلمه ليست لها معنى الننى قمت باختيار المفاتيح فى البدابه بشكل عشوائى و لكننا فى المرة القادمة نقوم باختيار كلمة معينه مثال Hello لتكون المفتاح و بعد ذلك نحولها الى ارقام , و هكذا تصبح عمليه حفظ المفتاح اسهل . الجدير بالذكر ايضا انه كلما طال عدد المفتاح كان اكثر حمايه و خاصه اذا كان يساوى عدد احرف ال Plaintext فسيكون كسرة اصعب بكثير . بالنسبه لكسر هذه الشفره فهو يتم عن طريق التحليل االحصائى \_تطرقنا له فى المقال السابق\_ ولكن الطريقة ستكون معقده بعض الشىء وذلك بسبب تعدد المفاتيح فاذا نظرنا الى المثال السابق سنجد فى ال

Plaintext حرف e تكرر مرتين و نجده تحول في ال Cipher text الى h في المرة الاول و p فى المرة الثانيه لذلك لن نستطيع لكسر الشفره بالطريقة التقليدية و يجب ان تعرف عدد المفاتيح الذى تم استخدامها فى التشفير لكى تستطيع كسر الشفره ولكن هذا موضوع اخر قد اخصص له مقاله فى وق*ت لا*حق . و الى لقاء اخر فى جزء جديد من هذه السلسله و شفرات جديده نتعرف عليها ف*ي* مقالات لاحقه

# **و كيف يحدث ؟ ما هو ) SIA ( Active In Stuck**

المحة عن الكاتب <mark>/ الت</mark> هاني محمد عطاية الله |<br>| الجنسية : السودان<br>| B.SC Computer Electronics<br>| Osmania University - India<br>| MCITP : Server Administration tor (Certified)<br>CCNA (Certified), CCNP<br>(R&S), CCIE (R&S) lovesudan55@hotmail.com

من المعروف بالنسبة لنا أن بروتوكول EIGRP يستخدم الـ Metric لحساب أفضل طريق للوصول للشبكة المطلوبة وهو ما يطلق عليه الـ S (Successor)ويتم حفظه في الـ Routing Table والـ Table Topology، وفي حالة وجود طريق آخر يستخدم كطريق بديل في حالة فشل الطريق األول ويطلق عليه الـFeasible FS (Successor )، ويُحفظ في الـ Topology Table فقط .

ولكن ماذا يحدث في حالة عدم وجود طريق بديل؟ في حالة توقف الطريق الوحيد الموجود )S )، ولم يكن للراوتر أي طريق بديل )FS ) ، فالروتر سوف يرسل طلبQuery لجميع الـ Neighborsالمتصل معهم ، يسألهم عن طريق بديل للوصول للشبكة المفقوده ، وينتنظر منهم الرد والتأكيدReply .

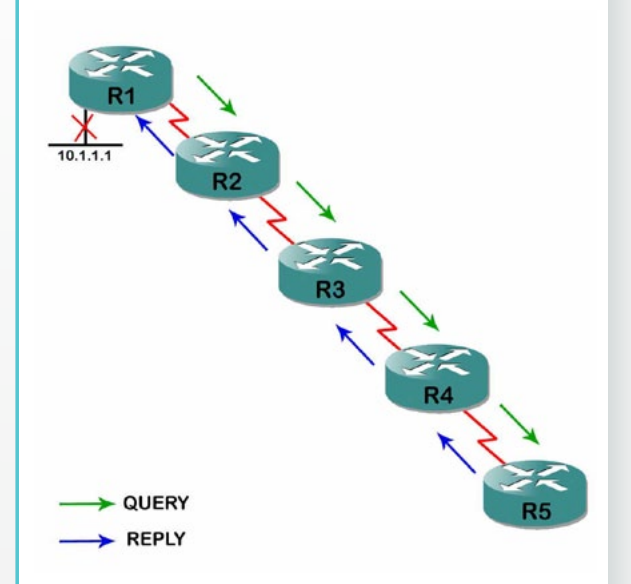

وبعد وصول الرد سلبي من جميع الـ Neighbors ، يحذف الراوتر ذلك الـ Route من الـ Table Routing الخاص به وهي العملية الحقيقة لبروتوكول الـ EIGRP.

حتى اآلن كل شيء سليم ،ولكن متى تبدأ المشكلة؟ تبدأالمشكلة عندما يرسل الروتر طلب Query إلى جيرانه واليستلم رد من أحدهم, لا رد إيجابي ولا رد سلبي وسوف نوضح الأسباب فيما بعد, نتيجة عدم وجود رد من أحد جيران الروتر تبدأ المشكلة الحقيقة ويدخل الروتر هنا مرحلة يطلق عليها Stuck .(in active(SIA

وتنحصر أسباب عدم الرد على الـ Query في عدة نقاط من أهمها :

• الروتر مشغولBusy ويعاني من إرتفاع في طاقة المعالج High CPU usage.

• مشاكل في الذاكره وعدم تواجد مساحة كافية للرد على الطلب.

• الكابل يستقبل فقط وال يرسل Unidirectional Link.

• وجود عقد والتواءات في الكابل تفقد على إثرها بعض الباكيت بين الروترات.

حتى نصل لكيفية حدوث المشكلة ونفهمها بشكل أكبر، يجب أن نحلل تصرفات كل راوتر في هذه الحالة ، وهذا ما سيحدث بالترتيب :

1 - راوتر 1R يفقط الطريق الموصل للشبكة 10.1.1.1 ولم يجد أي FS للوصول إليها ، فيبدأ بإرسال الـ Query للـ Neighbors يسألهم عن طريق آخر .

2 - يصل الـ Query لراوتر 2R فيبحث عن طريق آخر للشبكة وال يجد ، فيبدأ بإرسال Query للـNeighbors قبل أن يرد على راوتر 1R .

3 - وعند وصول الـ Query لـ 3R بيحث عن مسار فال يجد ، فيرسل Query للراوتر 4R قبل أن يرد على 2R . 4 - وبنفس الطريقة فإن 4R لن يجد طريق آخر للشبكة المطلوبة ، وسيرسل Query للراوتر األخير 5R قبل الرد على 3R .

5 - وعند وصول الـ Query لـ 5R ، ولم يجد طريق آخر وفي نفس الوقت ليس لديه Neighbor آخر ليسأله ، يرسل الرد Reply لـ 4R يخبره بأن الرد سلبي .

ولكن لنفرض حدوث مشكلة بين الراوتر أربعة وخمسة نسبة إلحدى المشاكل التي ذكرناها سابقا، ولم تصل الـ Reply لـ 4R ، و هنا تبدأ المشكلة ، حيث أنه كل راوتر يكون في حالة إنتظار للراوتر اآلخر و تلك هي حالة Active In Stuck!

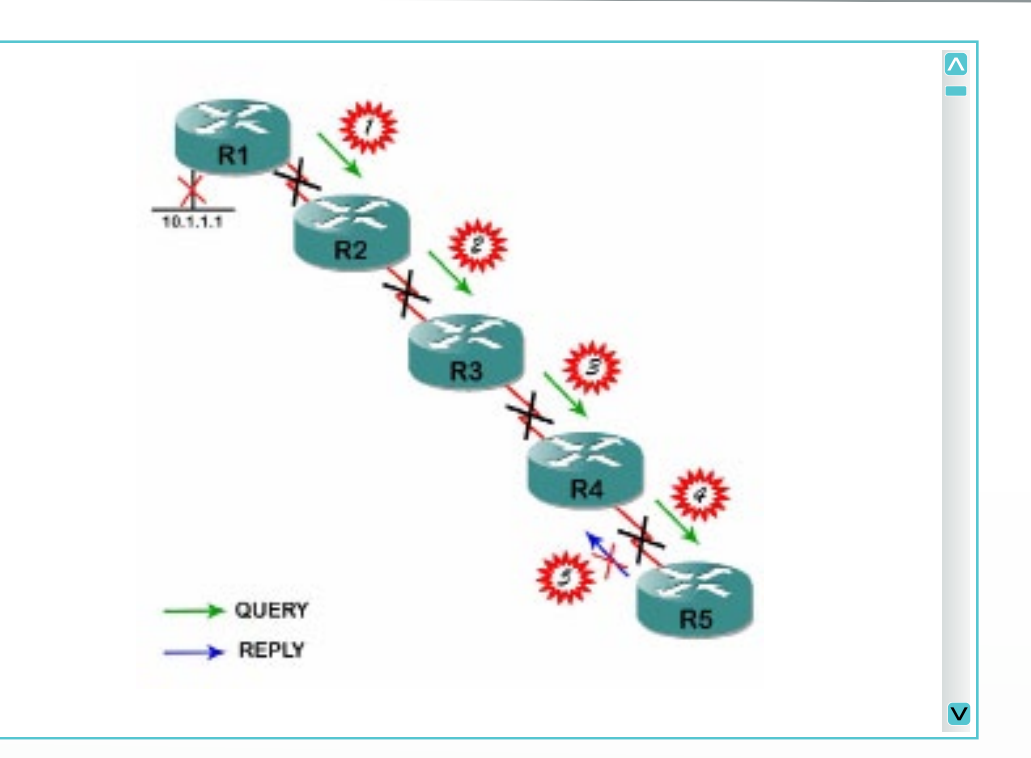

Active In Stuck تعني أن كل راوتر يكون في حالة إنتظار لحوالي 3 دقائق ، وhعند نفاذ ذلك الزمن ، يبدأ كل راوتر بإنهاء عالقة Relationship Neighbor مع من لم يرد عليه و إعادة بنائها من جديد ، و بالطبع تلك مشكلة كبيرة تسبب إنقطاع الإتصال في الشبكة بأكملها ، ورغم أن المشكلة بين كل من R5 و R4 ، و لكن تم إعادة إنشاء العالقة بين جميع الراوترات في الشبكة بسبب وجود Query لم يتم الرد عليه على كل من الروتر الأول والثاني والثالث والرابع.

تم إيجاد حلول لهذه المشكلة ، منها إستخدام الـ Summarization أو Network Stub ولكنها ليست حلول جذرية ، فهل من الممكن أن تضيع سيسكو كل المجهود الذي بذلته إلخراج بروتوكول جبار مثل EIGRP بسبب هذا المشكلة ؟

قدمت سيسكو قبل فتره بسيطة حل جذري وحاسم لهذه المشكلة وتم إضافته في نسخة التشغيل IOS 5)12.1( ، أال وهو Reply SIA , Query SIA لمنلع حدوث الـ SIA ، وذلك بإرسال ما يسمى بالـQuery SIA عند إكمال نصف زمن الـ Active Timer أي حوالي دقيقة و نصف ، يعلم بها الراوتر الآخر أنه في إنتظار رد للـ Query وعند إستالمه لـ Reply SIA يعيد الراوتر إحتساب زمن الـ Timer Active من جديد ، وبذالك ال يخسر الراوتر عالقته مع الـ Neighbor .

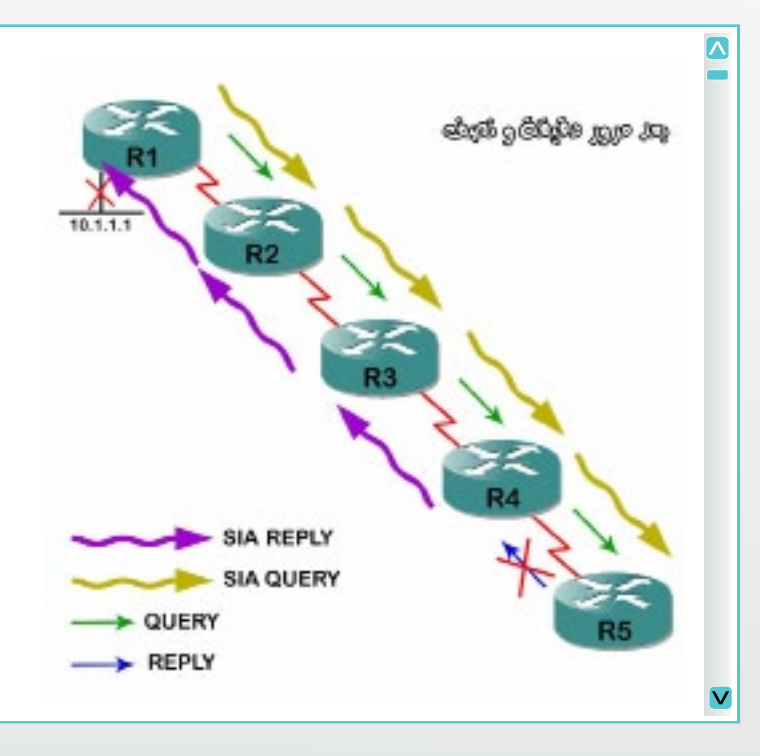

أما بالنسبة للراوترين الذين بينهما المشكلة ، فبالتأكيد عند إرسال 4R لـ Query SIA لن يجد Reply SIAمن 5R وبذالك يواصل الـ Active Timer حتى إكتمال الثالث دقائق وبعدها يعيد إنشاء الـ Relationship Neighbor مع 5R من جديد .

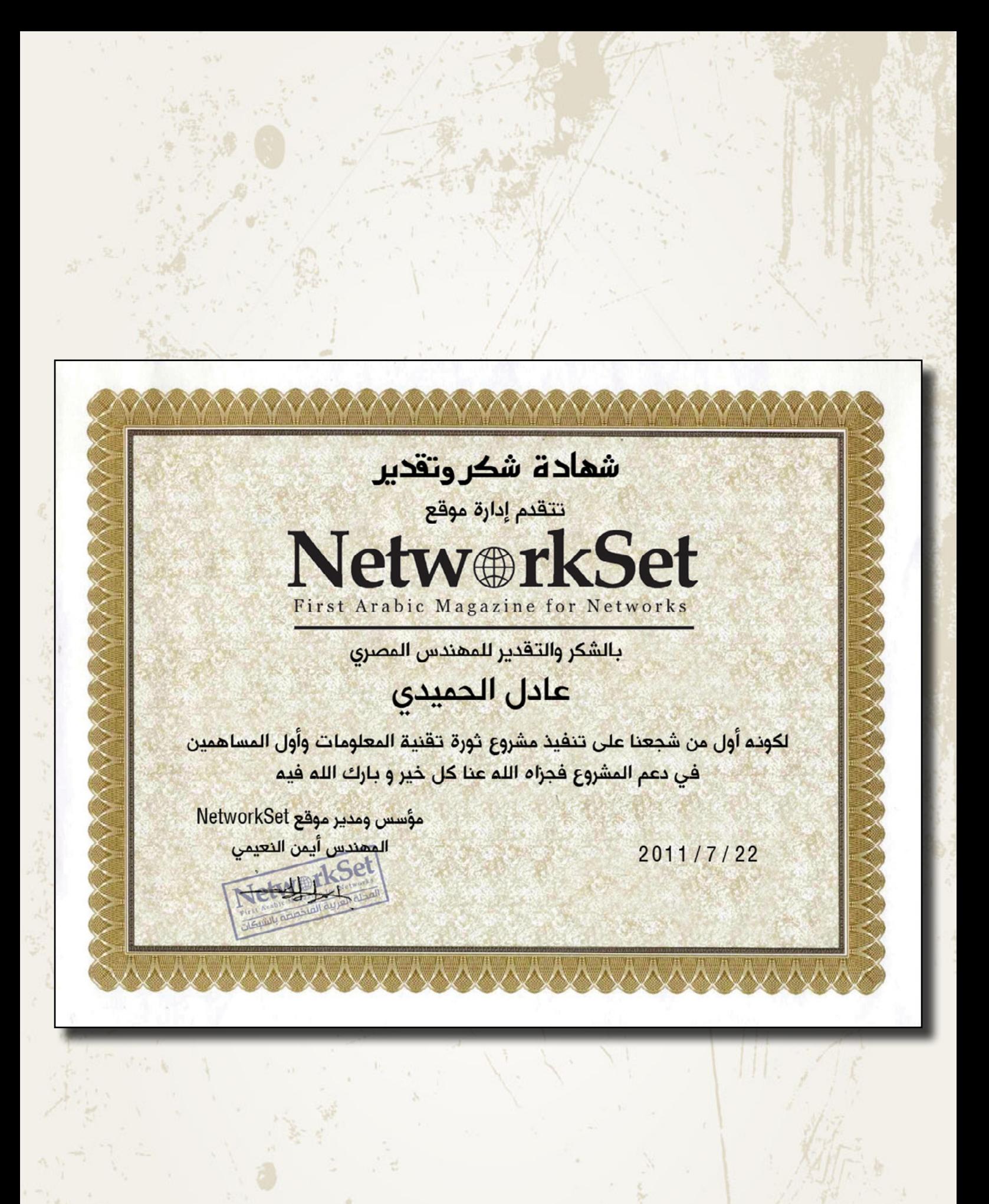

الكثير من الحمالت والدعوات التي تنادي بالقراءة والكتاب محاولة في رفع ثقافة شعوبنا والمساهمة في تطوير مجتمعاتنا اليوم، ولتطبيق ذلك ووضع نقطة في بحر تلك المشاريع ارتأيت أن أساعد بشكل بسيط في تسهيل إيجاد كتاب أراه حسب رأيي الشخصي مفيدا غنيا بالمعلومات التي يحتاجها كل مهتم بمجال الشبكات.

البعض يمل القراءة أحيانا والبعض يحاول أن يحصل على الكتاب الذي يلم بكل جوانب الموضوع قدر اإلمكان، منا من يحاول أن يجد كتاب باختصاص معين وغير متشعب الختصاصات أخرى، واآلخر يحاول أن يجد الكتاب الذي يعطي المعلومات التي يحتاجها القارئ بشكل مباشر.

كــتــاب

أعجبني

لذلك أقدم لكم اليوم كتاب (أو يمكن تسميته كذلك) يجمع بين المتعة في القراءة واكتساب المعلومات الجديدة وبين جمعه لكل نواحي المجال وبين تخصصه في موضوعه وتقديمه للمعلومات بشكل مباشر وبسيط. بعد هذه المقدمة المملة بعض الشيء سندخل بالتعريف بهذا الكتاب فهو بالمعنى األصح قاموس ليس لغوي بكل تأكيد وإنما قاموس تقني يعرفك بكل صغيرة وكبيرة من مصطلحات الشبكات واالنترنت بصورة خاصة والكمبيوتر بشكل عام. فهو يعتبر مرجع حقيقي لكل ماله عالقة بهذا المجال ولهذا بداية دعونا نسرد معلومات سريعة وضرورية عنه :

أسم الكتاب : قاموس مصطلحات الكمبيوتر واالنترنت Dictionary of Computer and Internet Terms اللغة : االنكليزية اسم المؤلف : Douglas Downing - Michael Covington - Melody Mauldin **Covington** الطبعة : العاشرة لمحة عن الكاتب / <mark>للد</mark> سنة الإصدار : ٢٠٠٩

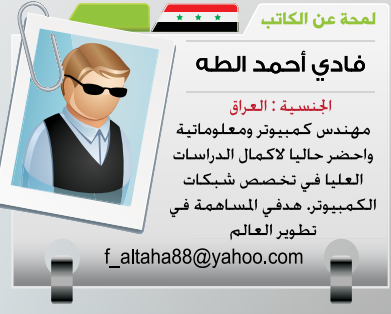

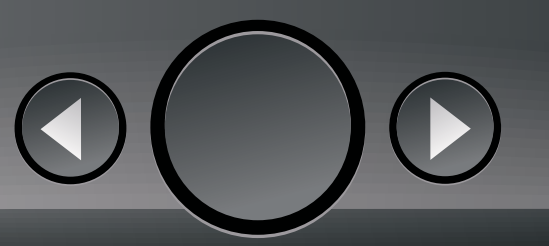

نبذة عن الكتاب : قاموس متخصص في مصطلحات الويب والشبكات والبرمجة وامن المعلومات وأيضا المصطلحات الخاصة بالقوانين التقنية وكل ماله علاقة بمجال التقنية. وهو احد

إصدارات سلسلة بارون الشهيرة للقواميس يحتوي على أكثر من 3200 مصطلح ومختصر مع التعريف والشرح الوافي وتعزيز هذا الشرح بالأمثلة اللازمة والمعادلات والجداول أو بالرسومات والصور إذا توجب لتوصيل الفكرة. القاموس على هيئة PDF يمكن طباعته بحجم

**BARRON'S BUSINES** Dictionary of **Computer** and Internet Terms **THE MANUEL** 

S Downing, Ph.D., Michael Coving

صغير وحمله في الجيب أو الجوال في أي مكان لترجمة كل مصطلح يمر بك تسمعه أو تقرأه وكذلك يختصر لك الوقت ليعطيك المعلومة بشكل مبسط وسريع.

أول طبعة صدرت قبل أكثر من عشرين سنة حيث تمت إضافة العديد من المصطلحات الحديثة وتحديث القديم منها، فكل يوم اختراع وكل يوم مصطلح جديد وتم حذف مصطلحات قد عفا عنها الزمن لم نعد نستعملها في الوقت الحاضر. أيضا تمت إضافة مالحظات عن استخدامات كلمة معينة وطريقة لفظها والفرق بين المصطلحات المتشابهة والترابط بين كلمة ومرادفاتها في الاستعمال كالإشارة إلى العلاقة بين كلمة وأخرى تستعمل في نفس المعنى.

القاموس مرتب حسب الحروف طبعا وكذلك مرتب حسب المواضيع المتعلقة بهذا التخصص. شيئا آخر يحتويه هذا القاموس وهو ترجمة الرموز الرياضية والمنطقية والتجارية العلمية أو بالأخص التقنية والكثير من الرموز التي لها علاقة بدراسة تخصص الشبكات في الجامعات ويصل حتى في شرح الوجوه المستعملة في الرسائل على سبيل المثال إضافة إلى معاني الأرقام المشهورة والكثيرة الاستخدام وسرد نطاقات دول العالم على الانترنت. وأخيرا هذه لمحة سريعة عن بعض الأمثلة من هذا القاموس :

VOIP : (Voice over Internet Protocol) نقل مكالمات الهاتف الصوتية من خلال الانترنت أو عبر شبكات تستعمل االنترنت بروتوكول. ولهذا الغرض تستعمل عدة بروتوكوالت. انظر INTERNET TELEPHONY (PROTOCOL ( . SKYPE

T-base100 : يطلق على االيثرنت السريع FE الذي يستعمل الزوج الملتوي من الكيبالت pair Twisted من فئة 5 مع RJ.45- يشبه T-base10 ولكن بسرعة نقل قصوى تصل إلى 100 ميكابت في الثانية. معظم كارتات الشبكة وأجهزة الشبكة متوافقة مع T-base10 و  $\ldots$ base-T.

Yahoo !: من أشهر محركات البحث على الشبكة العالمية لالنترنت. يمكن الوصول له عن طريق العنوان com.yahoo.www ويقدم خدمات إضافية أخرى. قارن مع Google.

 $\blacktriangle$ 

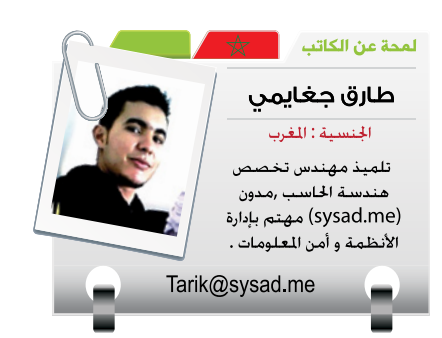

عادة تقوم مختلف الشركات ، الجامعات و مختلف المؤسسات بربط شبكتها الداخلية بخطوط إنترنت عالية الصبيب ، و عادة ما يستغل الموظفون ، الطالب و مختلف المستخدمين هذه الخطوط لأغراض لا علاقة لها بالعمل أو الدراسة كتصفح الشبكات اإلجتماعية و تنزيل البرامج و الأفلام ، ولهذه الإستعمالات إنعكاسات سلبية على المؤسسات ، نذكر منها :

ضياع أوقات العمل مما يؤدي إلنخفاض اإلنتاجية .

إستهالك موارد الشبكة.

 إتالف أجهزة الشبكة نتيجة تثبيت برامج أو ألعاب تحمل في طياتها برامج ضارة أو برامج تجسس.

 مشاكل قانونية للمؤسسة نتيجة إستخدام الشبكة ألغراض غير شرعية كمثال توزيع و تنزيل ملفات مقرصنة عن طريق التورنت.

لذلك يتوجب على مدير الشبكة أخد هذه السيناريوهات بالحسبان ، و تزويد شبكته بخوادم تمكن من التحكم في الوصول لشبكة الأنترنت ، و كذا التحكم في المحتوى المسموح بالوصول إليه .

في هذا الموضوع سنتطرق للتحكم في الوصول لشبكة اإلنترت ، و تصفية المحتوى)Filtering Content )باستعمال كل من Squid وSquidGuard على جهاز يعمل بنظام UNIX أوLINUX سنعتبره بوابة لألنترنت )gateway web).

نفترض الشبكة التالية :

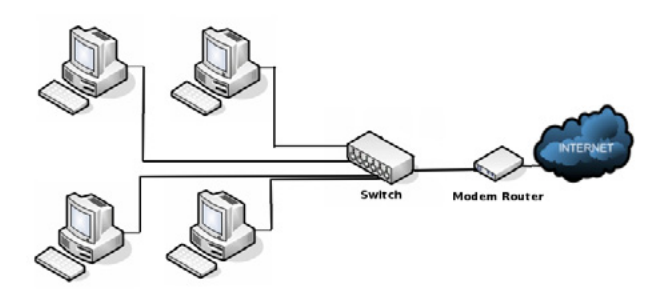

بدمج بوابة الويب نحصل على :

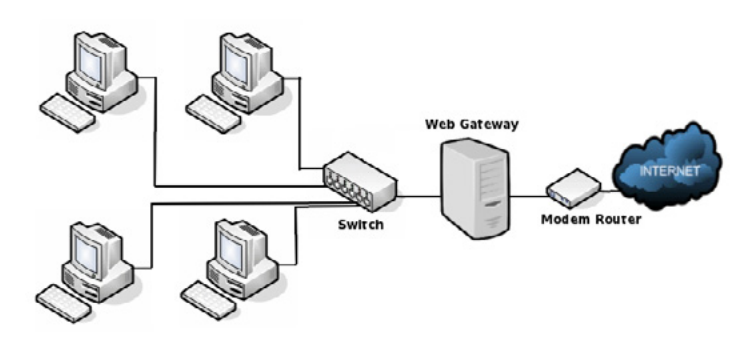

سيكون سيناريو قيام مستخدم بطلب كمايلي :

و

1 - يقوم المستخدم بإرسال طلب إلى الخادم الوسيط (Squid) .

2 - إن كان التحقق من المستخدمين مفعال ، يطلب الخادم الوسيط من المستخدم بيانات التحقق )إسم الدخول ،كلمة المرور( . 3 - ال SquidGuard يقوم بالتحقق من تواجد الموقع المطلوب في قوائمه السوداء ، في حالة تواجده يقوم بتوجيه المستخدم نحو صفحة الإعلام بالحجب.

التحكم في الولوج

لشبكة الإنتزانت و

تصفية محتواها

باستعمالSquid

SquidGuard 9

4 - الخادم الوسيط يبحث عن وجود طلب المستخدم في الملفات التي خزنها مسبقا ، في حالة تواجده يرسله له و عند غيابه يقوم بطلب الصفحة من الأنترنت.

5 - ال SquidGuard يقوم بفحص محتوى الصفحة . 6 - في حالة سالمة المحتوى المطلوب يتم إرساله

للمستخدم.

Client <----> SquidGuard <----> Squid <-----> Internet

## **متطلبات العمل :**

 Squid : خادم وسيط للتخزين المؤقت)proxy caching )يدعم عدة بروتوكوالت أبرزها HTTPS، HTTP و FTP، يقوم بتسريع التصفح و بالتحكم في الولوج لشبكة اإلنترنت باستعمال التحقق من المستخدمين و تحديد أوقات الولوج ،squid مجاني و مفتوح المصدر.

> البطاقة التعريفية : اإلصدار الحالي : 3.2 )2011-7-7( لغة البرمجة : C++/C التصنيف : Server Proxy , Cache Web أنظمة التشغيل : WINDOWS , UNIX , Linux

auth param basic program  $\alpha$ uncomment and #  $\leq$  complete this line auth param basic children  $5#$ auth param basic realm Squid proxy-caching# web server auth param basic credentialsttl 2 hours# ثم قم بتعديلها مع حذف عالمة التعليق # كما يلي :

auth param basic program /usr/lib/squid3/ ncsa auth / etc/ squid 3/ users auth param basic children 5 auth\_param basic realm Squid proxy-<br>caching web server auth param basic credentialsttl 2 hour

مع إضافة السطرين التاليين قبل http access deny all : acl users proxy auth REQUIRED http access allow users هو الملف الذي يحتوي على أسماء /etc/squid3/users \* .الدخول و كلمات المرور

إلضافة مستخدم : # htpasswd -c /etc/ squid 3/ users user 1 ثم أدخل كلمة المرور

ملاحظة : (c-) تكتب مرة واحدة فقط و ذلك لإنشاء الملف. لتشغيل الخادم الوسيط :

/etc/init.d/squid3 start

إفتراضيا squid يتنصت على المنفذ 3128 )port\_http 3128(

2 - تثبيث و إعداد SquidGuard :

 $#$  apt-get install squidguard ملف اإلعداد متواجد على المسار :

/etc/squid/squidGuard.conf

إفتراضيا التأتي أية لوائح سوداء مع SquidGuard ، توجد على الشبكة مواقع توفرها بشكل مجاني و أخرى بشكل مدفوع ,نختار موقع:

http://www.shallalist.de

الذي يوفر الئحة مصنفة للمواقع و مجهزة للعمل مع SquidGuard .

الرخصة :GPL الموقع الرسمي : http://www.squid-cahe.org

 SquidGuard : عبارة عن Redirector URL يتم إستعماله مع الخادم squid لأغراض التصفية ، يقومSquiGuard بتحليل طلبات المستخدمين بإستعمال عدة تقنيات منها إعتماد لوائح لعناوين ويب ) Domains & URLs )و كذا تحليل محتوى الصفحات . البطاقة التعريفية : اإلصدار المستقر : 1.4 لغة البرمجة : C التصنيف : Redirector URL أنظمة التشغيل : UNIX , Linux الرخصة :GPL الموقع الرسمي :http://www.squidguard.org

التثبيث :

مالحظة : التطبيق تم على منصة ubuntu . 1 - تثبيث و إعداد Squid :

apt-get install squid 3  $#$ 

```
ملف اإلعداد يوجد على المسار :
```
etc/squid3/squid.conf/ تحديد الشبكات يتم بواسطة التعليمة acl :

24/acl networkname src 192.168.1.0 و تحديد السماح لها أو منعها من استعمال الخادم الوسيط يتم بواسطة :

http access allow networkname

أو

http access deny networkname

ملف الإعداد كبير و غني جدا بالتعليقات و الإعدادات اإلفتراضية كافية لتشغيل squid لذلك نكتفي بها .

> يمكن إضافة خاصية التحقق من المستخدمين بإستعمال عدة طرق :

 PAM : التحقق باستعمال Pluggable Linux Authentication Modules أي حسابات نظام التشغيل LDAP : التحقق باستعمال Lightweight . Directory Access Protocol

 NCSA : التحقق باستعمال ملف تخزن فيه أسماء الدخول و كلمات المرور.

سنختار ال NCSA ; في ملف اإلعداد إبحث عن السطور التالية : يمكنك أيضا إنشاء قوائم خاصة و دمجها مع SquidGuard .

لدمجSquidGuard مع Squid نضيف السطر التالي في ملف إعداد squid :

url rewrite program /usr/bin/squidGuard  $-c$  / etc/squid/squidGuard.conf

ثم نقوم بإعادة تشغيل ال squid :

## $#$  /etc/init.d/squid3 restart

الخطوة الأخيرة تكمن في تعديل إعدادات متصفحات المستخدمين و ذلك بإضافة عنوان الخادم الوسيط و المنفذ .

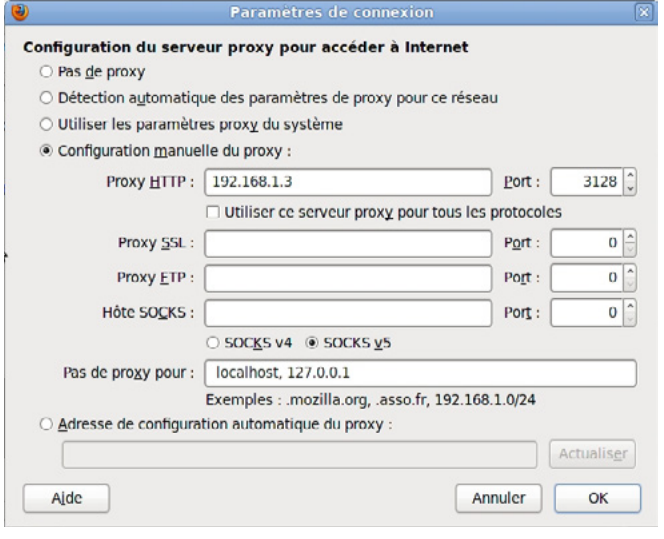

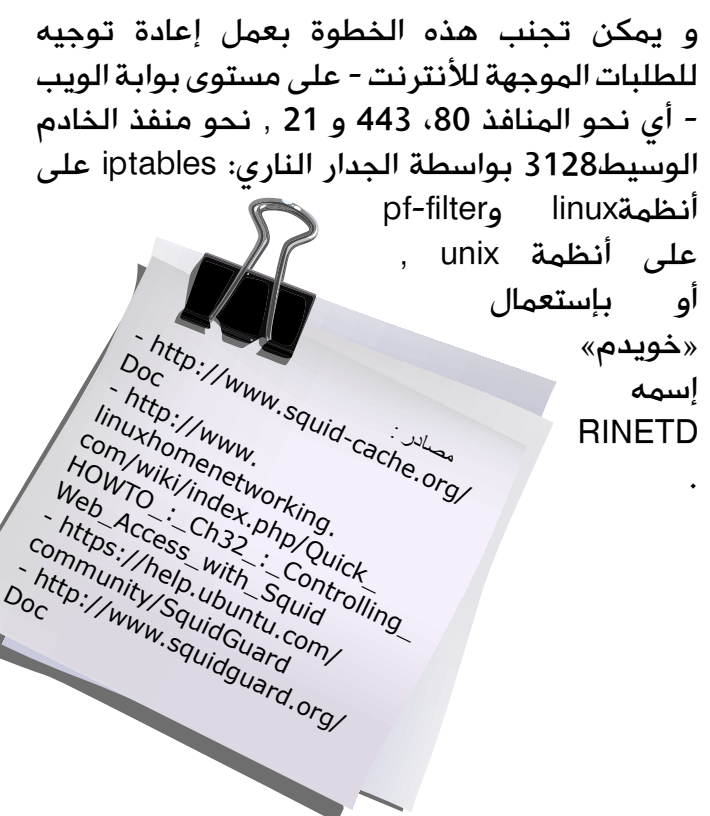

 $#$  cd /var/lib/squidquard/db # wget http://www.shallalist.de/Downloads/ shallalist.tar.gz  $#$  tar xzf shallalist.tar.gz  $#$  rm shallalist.tar.gz  $#$  mv /var/lib/squidguard/db/BL/\* /var/lib/ squidquard/db  $#$  rmdir /var/lib/squidguard/db/BL

## تصنيفات المواقع التي حصلنا عليها :

## $#$  Is /var/lib/squidguard/db<br>adv chat drugs forum

hobby jobsearch music radioty ringtones socialnet violence-webradio aggressive dynamic gamble homestyle library news recreation science spyware warez webtv alcohol costtraps education global usage hospitals military podcasts redirector searchengines tracker weapons anonypn dating finance government imagehosting models politics religion sex updatesites webmail automobile downloads fortunetelling hacking isp movies porn remotecontrol shopping urlshortener webphone

## نفتح ملف الإعداد:

#### etc/squid/squidGuard.conf/

و نضيف تنصيف المواقع التي نود منع الولوج إليها و سنأخذ المواقع الإباحية و مواقع الدردشة كمثال :

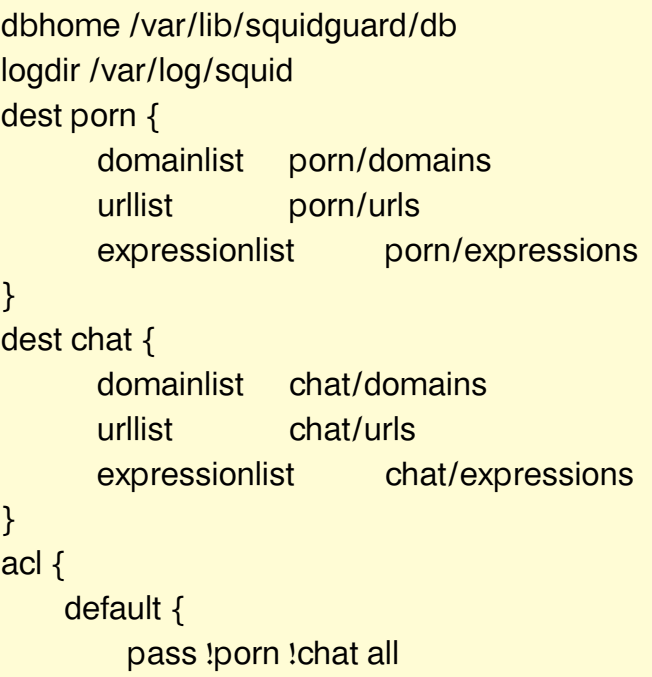

redirect http://localhost/blocked.html

}

}

# Magazine Netw®rkSet First Arabic Magazine for Networks

## ضغ أعلانك معنا وساهم فى تطوير واستمرارية أول مجلة عربية متخصصة

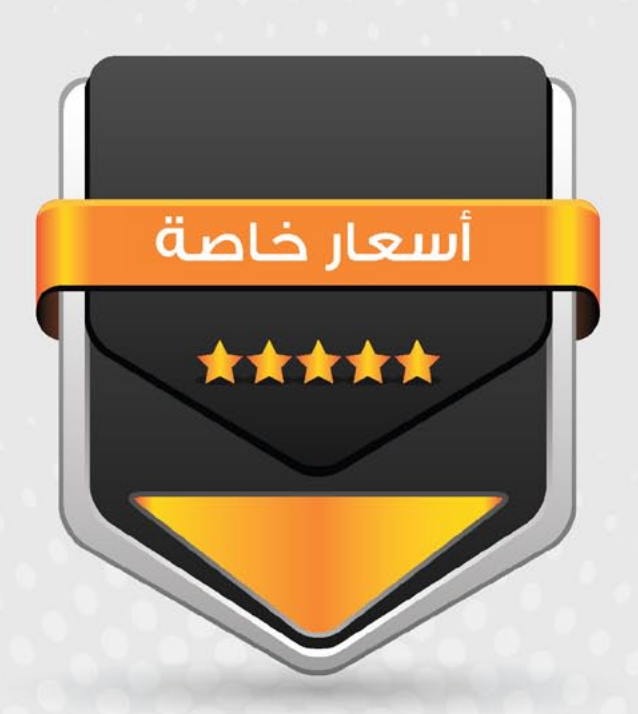

## انتشار واسح - تغطية شاملة

حزم اعلانية مختلفة تناسب جميع الاحتياجات

الشبكات<br>التصبيح<br>أحداث في أوائل عهد أنظمة األقمار الصناعية كانت المحطات أو الهوائيات األرضية كبيرة الحجم ، مرتفعة الثمن وأكثر تعقيدا. السبب وراء هذه المساوئ لم يكن بسبب قصر في هذه المحطات، وإنما بسبب الأقمار نفسها. فالأقمار هذه كانت تعان*ي* من ضعف قدرة الإرسال وكذلك تأثير الضوضاء العالي على مستقبالتها مما أدى إلى ضرورة أن تكون المحطات المستقبلة إلشاراتها كبيرة الحجم ومعقدة التركيب لتغطية منطقة البث للقمر. بعد ذلك تطورت هذه الأقمار تدريجيا وأصبحت ذات قدرة إرسال أعلى بشعاع بث ضيق وأصبحت مستقبالتها أكثر استشعارا لإلشارة القادمة. لأن المستعمل المستعمل المستعمل المستعمل المستعمل المستعمل المستعمل المستعمل المستعمل المستعمل المستعمل المستعم<br>السياسة المستعمل المستعمل المستعمل المستعمل المستعمل المستعمل المستعمل المستعمل المستعمل المستعمل المستعمل الم

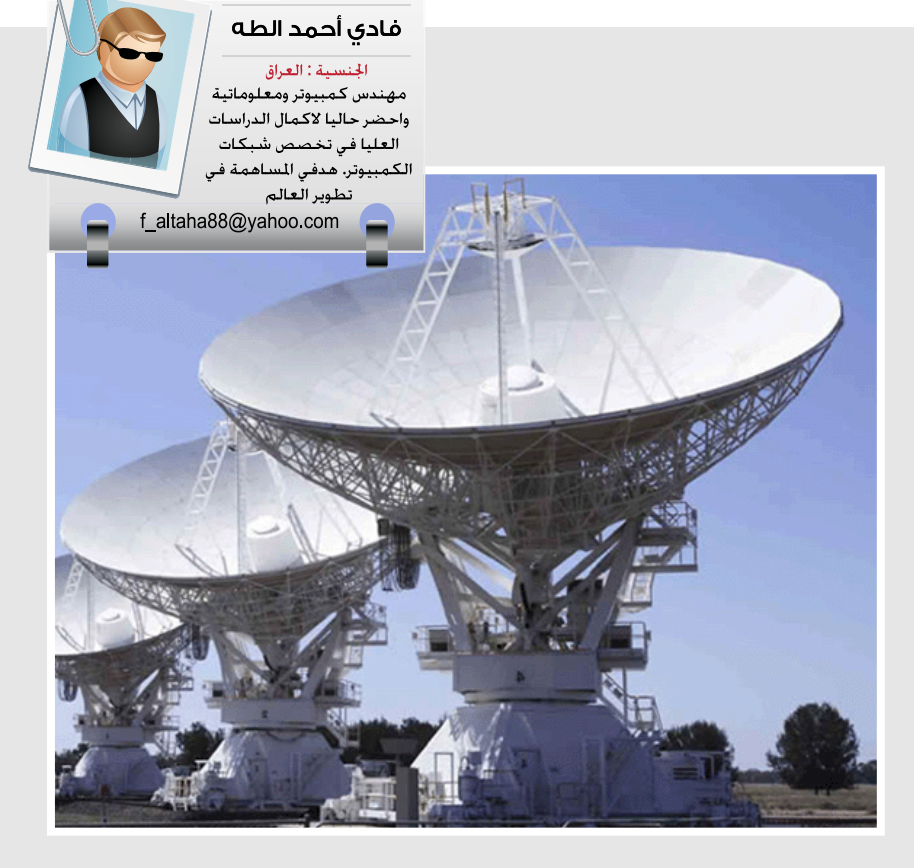

لمحة ع<mark>ن الكاتب التخدم</mark>

لذلك أمكن بعد ذلك أن تتحول هذه المحطات الأرضية من محطات كبيرة إلى محطات ذات أحجام صغيرة اقل كلفة واقل تعقيدا وأصبحت أكثر انتشارا وسميت بالـ VSAT.

إذن الـ Very Small Aperture Terminal ) وكما هو واضح من اسمه يطلق على المحطات الأرضية ذات الحجم الصغير بشكل خاص ولكن بصورة عامة فهو نظام اتصاالت يستخدم لربط الشبكات المختلفة عن طريق الأقمار الصناعية، يعتبر إحدى الخدمات التي تقدم للمستخدمين الراغبين في شبكة اتصالات مستقلة تربط عددا كبيرا من المواقع المتناثرة جغرافيا مثل المؤسسات والدوائر الحكومية لربط أجزاءها مع بعضها البعض سواء داخل الدولة أم خارجها، في البر أم في البحر.

يتكون من محطات أرضية صغيرة للاستقبال والإرسال (Terminals) يتم تركيبها في مواقع منتشرة وتتصل بمحطة أرضية مركزية (Hub) أو محطات منتشرة أخرى عن طريق الأقمار الصناعية بواسطة استخدام هوائيات ذات قطر صغير (معظمها تتراوح أقطارها ما بين ٦٠ سم إلى ٢,٨ متر).

لنعد قليال إلى الوراء ونأخذ لمحة عن مواصفات أول نظام VSAT تجاري تم إنشاءه والذي كان عبارة عن محطة أرضية تستخدم لالستقبال فقط و تستعمل الحزمة band-C من الترددات وهي )6-4 كيكاهيرتز( حيث تم بيع أكثر من 30000 وحدة في بدايات الثمانينات من القرن الماضي. في العام 1984 تم تطوير النظام ليصبح باالتجاهين )إرسال واستقبال) وبيعت منه ما يقارب ١٠٠٠٠ وحدة. في عام ١٩٨٤ قادت الأبحاث إلى تطوير أول نظام VSAT يعمل على حزمة Ku-band (١٢-١٤ كيكاهيرتز). هذا ويعتبر النظام المطور من قبل Spacenet و MCI لشركة البريد الأمريكية اكبر نظام VSAT في العالم والذي يحتوي على أكثر من 12000 محطة منتشرة.

حاليا يتم تشغيل نظام الـ VSAT على نوعين من الترددات هما حزمة band-Ku ويتركز غالبا في أمريكا الشمالية ويتم استخدام هوائيات ذات حجم صغير، بينما يتركز استخدام حزمة الـ C-band في اغلب الأحيان في آسيا وأفريقيا وأمريكا الجنوبية وتحتاج لهوائيات اكبر قطرا من هوائيات الـ band-Ku. وفي الوقت الحاضر يتم العمل على تطوير أنظمة تعمل على حزمة band-Ka تمتاز بالسرعة العالية والتكلفة المناسبة.

ما هي الأقمار الصناعية التي تسـتعمل في نظام الـ VSAT؟

األقمار المستعملة في هذا النظام هي على المدار GEO هذا المدار هو عبارة عن مدار موازي على خط الاستواء ويوجد على اّرتفاع 35786 كم ، سرعة هذه الأقمار بحدود 3.06 كم \ ثانية وهي نفّس سرعة دوران الأرض أي إن المدة الزمنية للدورة الواحدة للقمر هي 23 ساعة و56 دقيقة و4 ثواني وبذلك يكون القمر ثابت بالنسبة للمحطات الأرضية.

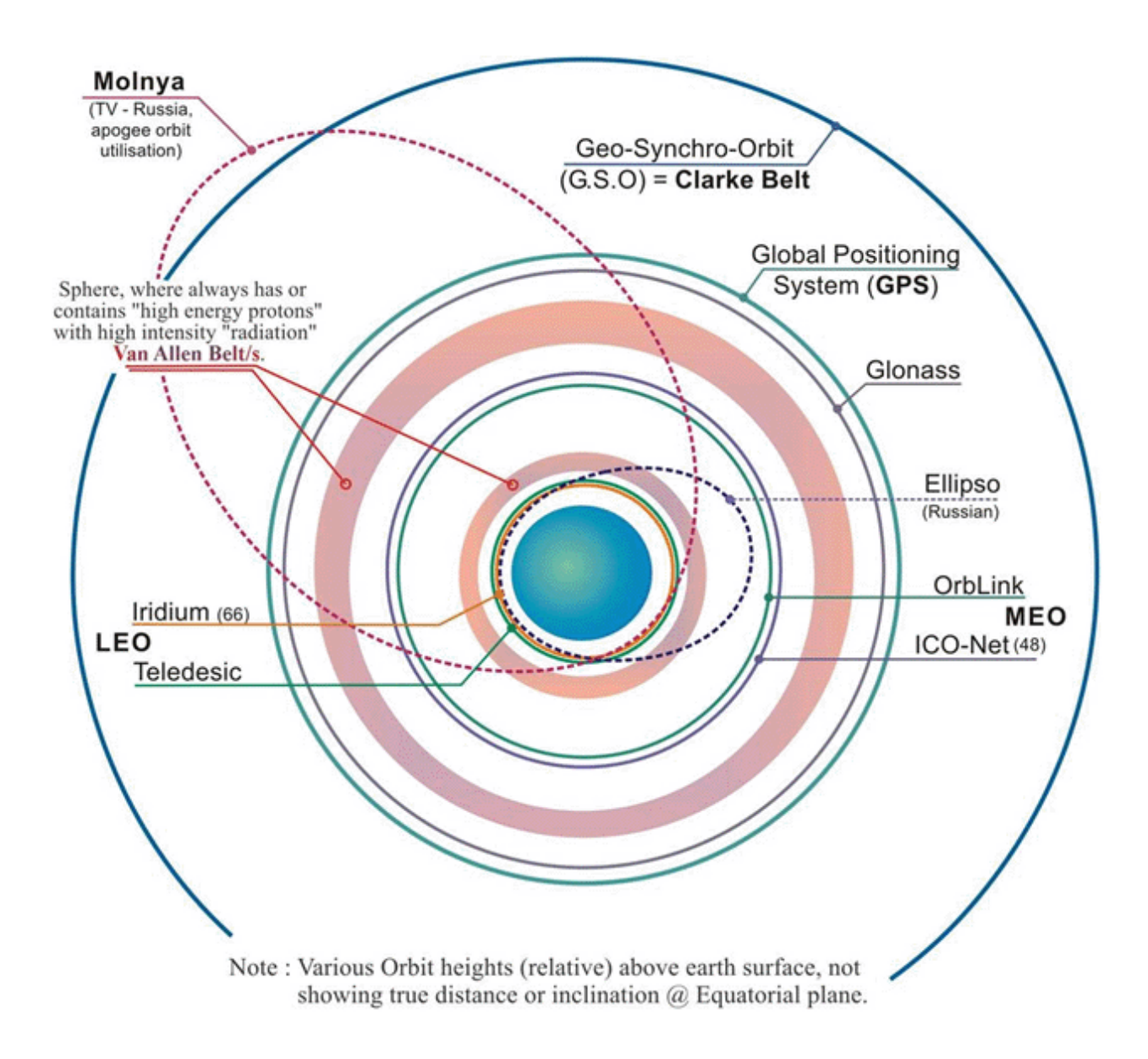

## ما هي الخدمات التي يقدمها هذا النظام ؟

يستعمل هذا النظام في خدمات الصوت بين شبكات الهاتف المحلية وباقي الشبكات وكذلك نقل الخدمة بين شبكات الشركة نفسها كما تقوم به بعض شركات الاتصالات المحمولة لتوصيل التغطية إلى مواقعها البعيدة بشكل مؤقت.

أيضا من أهم استعماالت هذا النظام هو توصيل خدمة االنترنت حيث يتوفر بسرعات مختلفة تبدأ بـ32 و64 و128 كيلوبايت في الثانية وحتى 2 ميكابايت أو أكثر.

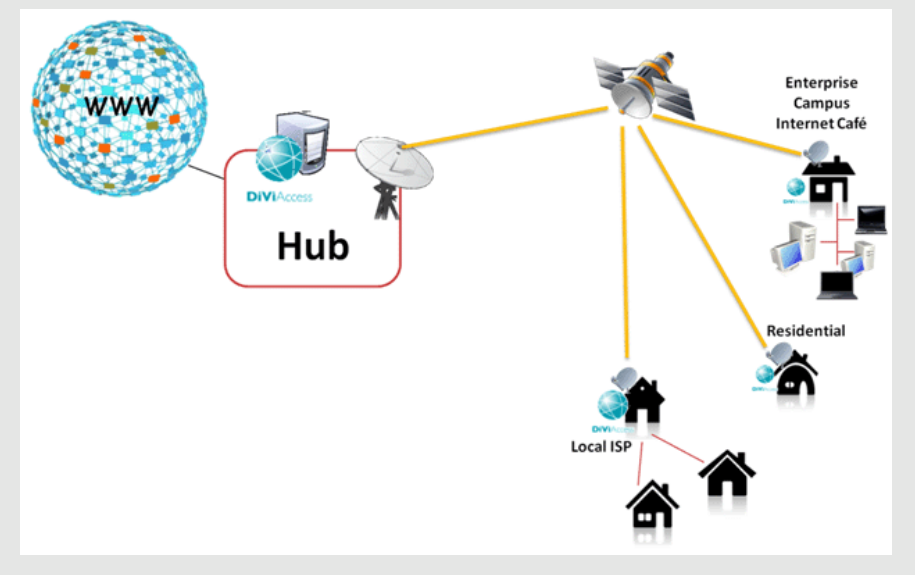

كذلك يستعمل في توصيل خدمات البث الفضائي والنقل الخارجي المباشر ونقل االجتماعات الفيديوية )Video conference) والتعليم الالكتروني عن بعد ( Remote e-learning). وكذلك في ربط الشبكات وتوصيل خدمة االنترنت إلى المواقع العسكرية والحدودية وغيرها.

هذه الخدمة مستعملة في كل المجاالت الصناعية مثل خدمات التحكم والمراقبة عن بعد لخطوط أنابيب النفط والغاز والمياه والكهرباء والعديد من خدمات المراقبة والتحكم المختلفة وأيضا في الخدمات التجارية لربط فروع المصارف مع بعضها كبديل مؤقت وآمن للشبكات العامة.

> لماذا يفضل هذا النظام عن غيره ؟ من أهم مميزات النظام والتي ساعدت على انتشار استخدامه :

> • إمكانية الحصول على اتصالات بعيدة المدى بالإضافة إلى تغطية جغرافية واسعة المدى وكذلك إمكانية تغطية أماكن ال يمكن تغطيتها عن طريق التقنيات الأخرى كالصحارى والمحيطات وكذلك المواقع العسكرية التي تحتاج التنقل بين حين وآخر.

> • التكلفة المنخفضة لعملية نصب البنية التحتية للنظام وتطويره.

• سهولة وسرعة التركيب للأجهزة والمعدات مقارنة بالشبكات الأخرى. فهي لا تتعدى الأسابيع أو حتى الأيام لإكمال تجهيز الخدمة بينما تحتاج إلى عدة أشهر أو سنوات

إلكمال البنية التحتية لألنظمة التقليدية.

• جودة خدمات، سهولة صيانة، ودرجة اعتمادية كبيرة تصل إلى (99.9 ٪) وهي أفضل بكثير من الشبكات الأرضية.

• من أفضل بدائل االتصال في حاالت الطوارئ مثل توقف خدمة الكيبل الضوئي أو قطع خدمة االنترنت كما حدث في بعض الدول العربية.

• الوثوقية و المرونة الكبيرة في زيادة حجم الشبكة في المستقبل.

مساوئ النظام :

طبقا للقاعدة لكل شيء مساوئ فعيوبه باختصار تشمل:

• التكلفة العالية للخدمة

)تكلفة حجز القنوات على القمر( فعلى الرغم من أن أسعار هذه الخدمة مستمرة في التناقص نوعا ما غير أنها مازالت مرتفعة مقارنة بباقي الخيارات الأخرى كالـ DSL والدايل اب والكيبل.

• حدوث بعض التأخير عند استعماله للخدمات التي تحتاج إلى نقل مباشر بكميات كبيرة مثل الألعاب والفيديو إذا ما تم النقل عبر االنترنت.

• غير مناسب في المناطق المكتظة مثل الغابات والبنايات العالية كون إن نصب هوائياتها يحتاج إلى أن تكون مواجهة للقمر line of sight بدون عائق.

#### مكونات المحطات الأرضية المنتشرة :

تتكون محطة الـVSAT من جزأين أو وحدتين : وحدة خارجية unit outdoor (ODU )ووحدة داخلية IDU indoor unit)) لكل منها وظيفتها وتر كيبها.

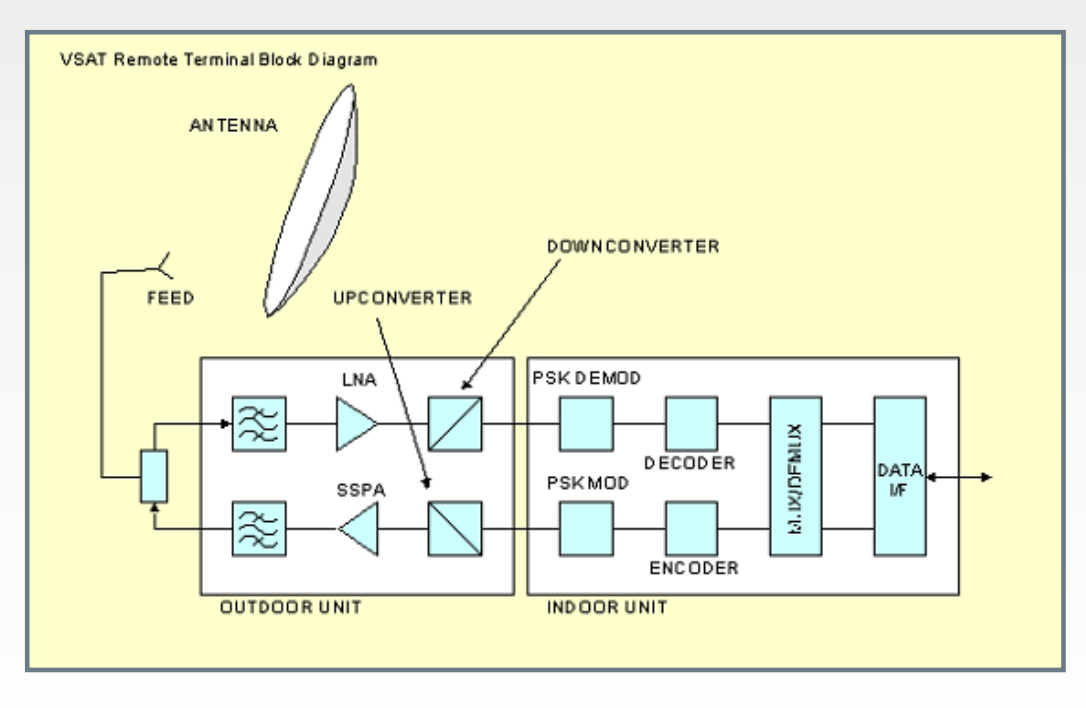

## الوحدة الخارجية ODU :

يتكون الجزء الخارجي من طبق للاستقبال أم للإرسال، فعند للتردد (Down converter) هوائي يمكن تركيبه على الحائط الاستقبال تتكون هذه الوحدة مجتمعة بالقطعة المعروفة بالـ أو فوق السطوح أو على الأرض. من: ويتكون أيضا من دوائر المايكروويف فلتر من نوع Band Pass(BPF) أما عند الإرسال فالعملية بالعكس والتى تكون عادة صغيرة الحجم لتمرير الترددات المطلوبة فقط. تقريبا حيث تتكون هذه الوحدة حيث يمكن وضع هذه الوحدة خلف بعد ذلك يتم تضخيم الإشارة من: الطبق إذا كانت كبيرة الحجم بينما الضعيفة المستقبلة من وحدة محول تردد من نوع (Up يمكن وضع الوحدة الصغيرة الحجم التغذية بواسطة مكبر إشارة Converter )الذي يحول التردد من خلف وحدة تجميع الإشارة أمام الهوائي.

هذه المكونات بشكل عام ولكن ثم يتم تغيير تردد الإشارة مكبر عالى القدرة (High Power تفاصيل مكوناتها وعملها تختلف

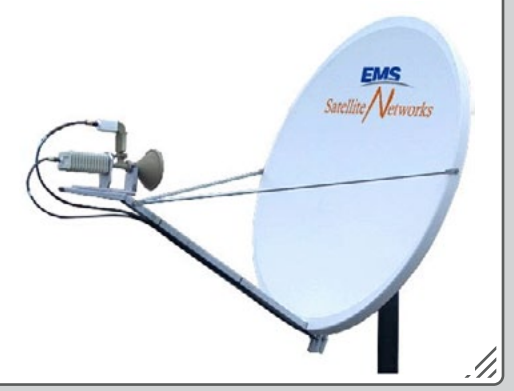

.Noise Amplifier

الداخلية، ويطلق على مكبر حالةالإرسال بحزمة C-band.

حسب استخدام المحطة إذا كان الإشارة (LNA) والمحول الخافض .Low Noise Block (LNB)

خافض للضوضاء (LNA) Low (70 - 140 ميكاهيرتز) إلى تردد المستقبلة بواسطة محول تردد HPA (Amplifier الذي يقوم بدوره من نوع (Down converter) إلى بتقوية الإشارة القادمة من المحول تردد يمكن للدوائر الالكترونية (Up Converter) قبل تغذية معالجته والذي يتراوح ما بين الهوائى، وتتراوح القدرة الخارجة 70 و 140 ميكاهيرتز قبل من هذا المكبر ما بين 0.1 - 6 وات المرور على دائرة فك التضمين في حالة الإرسال بحزمةKu-band (Demodulator) في الوحدة بينما تتراوح ما بين 2 - 16 وات في اإلرسال المطلوب قبل مرورها على

## الوحدة الداخلية IDU :

تمثل هذه الوحدة بالمودم الداخلي والمعروف لدى الكثير ومن أهم وظائف هذا الجزء عند اإلرسال هو عملية )Multiplexing )والترميز )Encoding )والتضمين )modulation ) أما عند االستقبال فالعكس تماما أي فك التضمين الذي ذكرناه سابقا )Demodulation )ثم عملية فك التشفير )Decoding )ثم عملية إعادة توزيع اإلشارات )Demultiplexing )، باإلضافة إلى التزامن مع باقي وحدات الشبكة بشكل عام.

وكما موضح في الصورة يحتوي هذا المودم على منافذ الإرسال والاستقبال من والى الهوائي ومن ثم القمر وكذلك منافذ الايثرنت لتوزيع الإشارة المستقبلة ومنافذ أخرى مثل -RS .232, RS-422

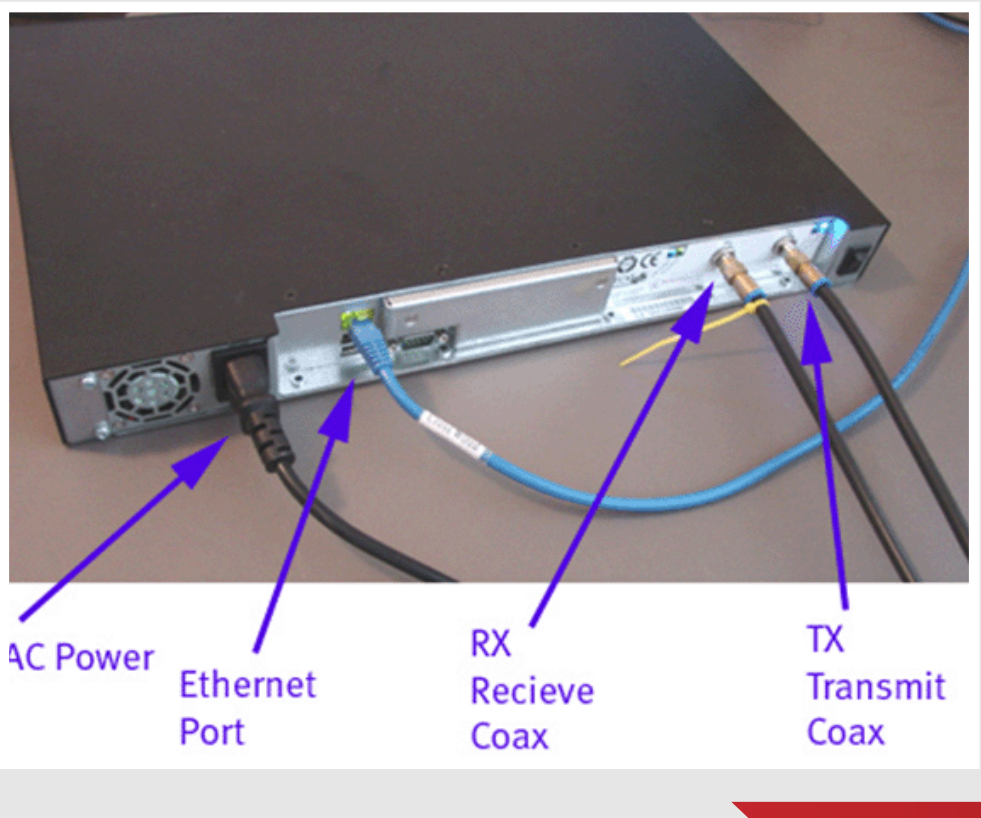

هيكلية الشبكة في هذا النظام Topology Network VSAT:

تعتمد عملية الربط بين هذه الشبكات على حجمها ووظيفتها ويتم االتصال إما بين محطةTerminal وأخرى ويسمى الربط بالـ (Point to Point)، أو بين محطةHub وعدة محطات أخرى Terminals ويسمى بالـ (Point to Multipoint). واهم أنواع الربط :

### Star :

هذا الربط من نوع to Point Multipoint ويتكون من جزء مركزي Hub وأجزاء موزعة أخرى Terminals حيث إن عملية النقل تكون مركزية كما في السيرفر أي يكون االتصال بين محطة صغيرة وأخرى عن طريق المحطة المركزية.

طبق الهوائي في الجزء المركزي يتراوح قطره بين 6 إلى 11 متر لهذا فهو أكثر تعقيدا وبالتالي أغلى ثمنا مقارنة بالمحطات Terminals حيث يتراوح سعرها ما بين 0.5 مليون دوالر إلى 3 مليون دوالر ويتوقف ذلك على التقنيات المستخدمة والخدمات المطلوبة. أما نظم الـ VSAT الصغيرة والتي تستخدم في خدمات نقل البيانات ذات المعدالت

المنخفضة فتتميز المحطات الأرضية المركزية بانخفاض أسعارها والتي يصل سعرها مابين 35 ألف إلى 70 ألف دوالر فقط.

### Mesh:

هذا الربط من نوع Point to Point

ويتكون من جزء مركزي Hub كذلك ولكن بحجم اصغر من الجزء المركزي الخاص بالربط الـ star ويقتصر عملها على وظائف المراقبة والسيطرة وتنظيم الفواتير، إضافة إلى أجزاء موزعة أخرى Terminals. يختلف هذا الربط عن الـ star كون عملية النقل بين محطة صغيرة وأخرى

تكون بشكل مباشر من غير المرور على المحطة المركزية. يستعمل هذا الربط غالبا في خدمات الهاتف. Hybrid:

هذا الربط هو خليط بين الـ star و الـ mesh، حيث يأخذ مميزات كل ربط من االثنين للحصول على أفضل خدمة.

![](_page_32_Figure_15.jpeg)

أخيرا فان اختياري لمقالي عن شبكات نظام الـVSAT كون هذا الموضوع يعتبر حديث الشركات والمؤسسات في الوقت الحالي وهو حل ناجح لأغلب مشاكل الاتصال في الشبكات وكذلك فهو موضوع متعدد المجالات ولكن حاولت تغطيته قدر الإمكان.

![](_page_33_Picture_0.jpeg)

## تقنية الـ**virtualisation** مع الـ **vmware** : ما هية الـ **vcenter**

الحمد لله الذي و فقني لأعود و ألتقي مع قراء المجلة الكرام في هذا المقال الجديد المتعلق بتقنية الـ Virtualisation ، و اعتذر على التأخر و الغياب في آخير عددان من المجلة لظروف خاصة. وقبل أن أبدأ موضوعنا الذي خصصته للتكلم عن الـ vCenter أود فقط التنبيه على أن هذه المقالات إن هي إلا مقدمة لتقنية الـVirtualisation قبل الخوض في التفاصيل التقنية المتقدمة البحتة ، فاصبروا معي جزاكم الله ألّف خير و تابعوا معنا المجلة في إصداراتها القادمة . vCenter VMware الذي يعتبر المركز األساسي في إعداد و مراقبة نظام الشركة االفتراضي ، و كونه مركزي )Centralized )يسمح له بفعل أشياء خيالية ال يتقبلها العقل لو لم تجسد حقيقة. يتركب الـ vCenter من عدة مكونات و أجزاء كل له دوره ومهامه التي تساعد وتمكن الـ vCenter من الوصول للهدف الواحد الوحيد وهو ضمان استمرارية مركز البيانات (Datacenter) وعدم توقفه .

## هندسة الـ vCenter (vCenter architecture) :

حتى نتمكن من استعمال الـ vCenter يجب توفر العناصر التالية :

t. VMware vSphere client : هذا البرنامج يمكننا من الدخول إما على الـ ESXi/ESX مباشرة آو الدخول على الـ vCenter والطريقة الثانية هي المستعملة وهو عبارة عن واجهة رسومية GUI تسمح بعدد هائل من الإعدادات التي سيأتي ذكرها لاحقا إن شاء الله.

vCenter server database .2 : وهي قاعدة البيانات التي يحتفظ فيها بكل المعلومات التي تتعلق بالـ HOSTS ووسائط التخزين ),NAS SAN )… والشبكة وما إلى ذلك )inventory )، نجد فيها أيضا األدوار الأمنية (Security rules) التي تعطى للمستخدمين و تحدد ما يمكنهم فعله مما ال يمكنهم فعله ، كذلك الـ Resource pools وهي مجموعات الموارد التي يتم من خاللها تجميع عدد من الأجهزة الوهمية VMs لإعطائها فيما بعد الرام الالزم و المعالج و ما إلى ذلك. وكثير من الأشياء الأخرى يتم حفظها في هذه القاعدة.

ملاحظة: قاعدة البيانات ه*ي* أهم شيء في هندسة الـ vCenter ومعظم المشاكل التي تقع فيها هي سوء تقدير حجمها من طرف مدير النظام وسنرى فيما بعد كيف يتم حساب الحجم الالزم.

Active Directory Domain 3 لايمكن تنصيب الـvCenter server إال على الويندوز و هنا لدينا حالتان : النظام الذي يعمل عليه الـ

vCenter عضو من الـ domaine وهنا ستسهل مهمتنا ألننا سنعتمد على المستخدمين والمجموعات الموجودة سابقا أي سنقوم بتغيير مستويات

حمايتها فقط)privilèges )

أما الحالة الثانية وقليل ما تستخدم في الشركات وهي عندما يكون النظام الذي عليه الـ vCenter لا ينتمى لـ active directory Domain وهنا سيعتمد الـvCenter على مستخدمي الويندوز المحليين . .4 Hosts Managed: وهي سيرفرات الـESXi/ESX التي تحتوي أنظمة وهمية VMs .

هذه كانت العناصر األساسية للـ architecture vCenter و الصورة توضح ذلك

![](_page_33_Figure_13.jpeg)

II. مكونات الـserver vCenter :

يتكون الـ server vCenter من الخدمات والواجهات الآتية :

.1 Core services: وهي تمثل الوظيفة الأساسية للـ vCenter server من إدارة الموارد (الهارد) والأنظمة الافتراضية VMs إلى جدولة المهام دون أن ننسى الإحصائيات التي تساعد على معرفة احتياجات النظام في المستقبل )provisioning )و كذلك إعداد الـ hosts و الـ VMs

.2 services Distirbuted : وهي الوظائف اإلضافية من بينها : HA and DRS ,vMotion ويتم تنصيبها تلقائيا مع الـ vCenter server في الأول. .3 ins-Plug : وهي وظائف يتم تنصيبها لوحدها من دون إضافة رخص مثل vCenter

Converter and vCenter Update Manager

.4 interface Database : وهي واجهة تتيح التعامل مع قاعدة البيانات Database vCenter

ESX/ESXi management : vCenter server .5 يتيح التعامل مع الـ ESXi/ESX وإرسال اإلعدادات من خالل agent server vCenter أو ما يعرف بالـvpxa process ويتم تنصيبه على الـ host عند إضافته للـ inventory vCenter وهو يتصل مع الـ Host (hostd Agent )ألخذ اإلعدادات بعين االعتبار.

.6 interface directory Active : وهي الواجهة التي تتيح التعامل مع الـ directory Active و استرجاع معلومات عن المستخدمين والمجموعات.

.7 API vSphere VMware : وهي تتيح إضافة وظائف أخرى وتطبيقات معنية للـserver vCenter جنبا إلى جنب مع الـ SDK vSphere

إليك صورة توضيحية لمختلف مكونات الـ vCenter Server

![](_page_34_Figure_10.jpeg)

## III. متطلبات الـserver vCenter :

بعد أن تطرقنا لمكونات وأساسيات الـvCenter دعونا ننظر إلى الجانب العملي وما يلزمه من هارد و سوفت لكي يعمل كما ينبغي .

أول ما نبدأ به هو الهاردوير :

- .1 المعالج: و يلزمه Ghz 2.0 Intel أو أكثر أو processor 86x AMD
	- .2 الرام : أضعف رام يقبلها هي 2 جيجا رام.
	- .3 التخزين: 1 جيجا اقل شيء، يستحب 2 جيجا
	- .4 الشبكة: اقل شيء 10/100ميغا، مستحب 10/100/1000ميغا.

أما بالنسبة للسوفتوير : فهو ينصب على الويندوز فقط ويستحسن أن يكون النظام 64 بت .

كذلك يجب الإشارة إلى أن المتطلبات السابقة تتغير وتكبر احتياجات النظام إذا كانت قاعدة البيانات VCenter Database ) موجود على نفس النظام الذي يوجد به الـvCenter نعرج اآلن على قاعدة البيانات اعلم أخي أن الـ vCenter لا يمكنه العمل من دون قاعدة بيانات يحفظ فيها الإعدادات والمعلومات عن الـhosts وما إلى ذلك من معطيات يحتاجها للعمل بشكل جيد. يتعامل الـvcenter مع عدة قواعد بيانات و من بينها :

> **IBM DB2** Microsoft SQL server 2008/2005 oracle 109g and 11g

وهذه القواعد يجب توفرها لوحدها أي ال يتم تنصيبها مع عملية تنصيب الـ vCenter وهنا تجدر اإلشارة إلى أن مدير الـ vCenter يلزمه موافقة من مدير قاعدة البيانات )DBA )الذي يمنحه الـ credentials الالزمة للدخول على Database

فيمكنها استعمال express 2005 server SQL Microsoft-أما بالنسبة للشركات الصغيرة التي ال تملك قاعدة بيانات وغالبا ما تستعمل لتجريب واستعراض الـ vCenter ألنها محدودة العدد فيما يتعلق بالسير فرات )HOST )واألجهزة الوهمية (VMs).

والصورة توضح الخطوة التي تسمح باختيار قاعدة البيانات أثناء التنصيب

> بعد ما يتم اختيار قاعدة البيانات يتوجب علينا معرفة حجمها على الأقل التقريبي ولذلك قامت شركة VMware بدمج calculator مع الـ vCenter بحيث يمكنه إعطائك نظرة عن الحجم الذي يلزم من اجل قاعدة البيانات ) الحجم المستقبلي ) وهنا يجب أن تكون قد نصبت الـvCenter ثم تدخل على administration ثم server vCenter settings وتختار statistics

> أما إذا أردت معرفة حجم القاعدة قبل تسطيب الـ vCenter فيمكن ذلك من خالل صفحة Excel يمكنك تحميلها من موقع VMware تسمى vCenter . server database sizing calculator

![](_page_35_Picture_170.jpeg)

![](_page_35_Picture_171.jpeg)

## III. تنصيب على سيرفر حقيقي أم وهمي ؟

هذا السؤال مهم جدا و لطالما طرح في المنتديات . هل أنصب server vCenter على سيرفر حقيقي أم سيرفر وهمي (VM) و هنا يجب معرفة مزايا كل طريقة و عيوبها . فلنبدأ بالمقارنة :

- .1 عند استعمال سيرفر حقيقي :
- تخصيص سيرفر فيزيائي للـserver vCenter
- الـserver vCenter ال يتأثر بفقدان الـ hosts ESXi/ESX
	- الـserver vCenter محدود بإمكانيات السيرفر الحقيقي
- يعتمد على األدوات التقليدية المعروفة لتوفير نسخ احتياطية للسيرفر.
	- .2 عند استعمال سيرفر و همي :
	- ال نحتاج لتخصيص سيرفر بأكمله من اجل الـserver vCenter
- يمكن للـserver vCenter أن يتأثر إذا حدث مشكل ما في السيرفر الذي يحويه.
	- يمكن للـserver vCenter أن ينقل من سيرفر آلخر إذا تحتم األمر.
- قد يتأثر الـ vCenter server من حيث إمكانياته بالأجهزة الوهمية الأخرى (VMs)

هذه كانت بعض نقاط اختالف بين طريقتي تنصيب الـ server vCenter

وأنا أرجح استعمال الطريقة الثانية لأنه إذا نصب على شكل (VM) ستسهل عملية الاسترجاع إذا حدث خلل أو عطب معين وذلك باالستفادة من HA و الـ FT كما يمكن نقله من مكان ألخر دون مشاكل ألنه عبارة عن ملفات VM سهل نقلها على أي أداة تخزين .

وهنا أود التنبيه على آن مدير مركز البيانات )Datacenter ) يجب أن يضمن للـ vCenter VM ما يلزمه من إمكانيات هارد بغض النظر عن الأجهزة الوهمية الأخرى ويستحسن أن يكون الـ server vCenter منصب في مكان )Datacenter ( غير الذي نحن بصدد إدارته .

إلى هنا نكون قد وصلنا إلى نهاية هذ المقال و وإي استفسارات مداخالت يسعدني تلقيها على منتدى عرب هاردوير .arabhardware.www forum/net قسم الـVirtualisation

أرجو أن تكونوا قد استمتعتم بهذا الشرح و نلقاكم في العدد القادم مع مقال يأخذ الجانب العملي للـ . vCenter server

سبحانك اللهم و بحمدك اشهد أن لا اله إلا أنت أستغفرك و أتوب إليك.

![](_page_36_Picture_18.jpeg)

# **MULTI-PROTOCOL** LABLE SWITCHING

![](_page_37_Picture_1.jpeg)

ما يميز الغرب عن الشرق وأخص بهم عالمنا العربي هو حبهم ودعمهم للتطوير واالبتكار فهم في سعي دائم لتحسين األداء ورفع المستوى في جميع المجاالت وهذا لألسف ما ال يحدث في عالمنا العربي فال يوجد الدعم المادي أو الدعم المعنوي لذلك ، بل يتم محاربة هذا بشكل مباشر أو غير مباشر فكل مبدع أو مميز الزم أن تطاله يد العداء أو الظلم .. وقد لا تكون هذه الأيدي جاهلة بالعكس تماما فقد تكون يد مهندس أو دكتور, وهذا ال يعني انه لا يوجد من يريد الرفع بعالمناً العربي فهناك مثال NetworkSet التي تحاول جاهده لتغطية بعض جوانب العلم من خالل تخصصه في عالم الشبكات.... مقالنا اليوم يتحدث عن أحد التقنيات التى ملئ صداه العالم MPLS وأصبحت هي التقنية المسيطرة على عملية التواصل البعيدة WAN , وقبل أن ندخل أكثر لنتعرف على بعض

![](_page_37_Picture_3.jpeg)

المبادئ البسيطة في الروتر, فكما معروف عن الروتر بانه عبارة عن جهاز يستخدم لربط شبكتين أو أكثر ببعضها البعض ووظيفته الرئيسية تتمثل في إعادة توجيه الـ Packets إلى المسار أو المسارات الأفضل وذلك باستخدام البروتوكولات .. .

وكما نعلم أن توجيه الـ Packets في الشبكة يتم عن طريق ثالث آليات ويطلق على هذه اآللية .Switching technology

PROCESS SWITCHING وقيها يقوم الروتر بالتحقق من كل باكيت ويرسال إلى وجهتها المطلوبة وهي تتطلب جهد كبير من المعالج وبكالم آخر AT LOOKUP FULL PACKET EVERY أما الطريقة الثانية فهي تقوم بنفس اآللية األولى ولكنها تمتاز بعدم تكرار عمليه البحث لجهة (جهاز) تم البحث عليه مسبقا ويطلق عليها FAST SWITCHING ، وطبعا سيسكو كعادتها تحب التميز فوجدت طريقه جديدة وهي الطريقة الثالثة وتسمى السف CEF - Cisco Forwarding Express وباختصار نقول أن هذه الطريقة تخلق صوره من RIB (TABLE ROUTING ) وتسميه TABLE FIB ، وتخلق نسخه من Tabel MAC وتسميه TABEL .ADJ ليتم التعامل بصوره سريعة ..

و نظرا لأهمية شبكات الكمبيوتر الت*ى* لا تعتمد عل*ى* الآلية التقليدية <mark>لإعادة توجيه ال</mark>ـ Packets أضع بين أيديكم الجزء الأول من المقدمة الخاصة بالـ MPLS ، فالـ MPLS هي طريقة حديثة إلعادة توجيه الـ )Packets )في أجهزة التوجيه عن طريق التوجيه باستخدام الـ Labels عبر الشبكة بدال من طريقة التوجيه التقليدية IP DESTINATIONأي بعيدا عن تعقيدات Lookup Route Based on Destination IP Address وهذه التقنية ليست بجديدة فشبكات -FRAME ATM & RELAY توجه بإضافة قيم معينة للـ Packet مع األخذ بعين االعتبار بأن ATM & FR تعمالن في 2 Layer أما الـ MPLS فهي تعمل مابين 2L HEADER و HEADER 3L ولهذا تصنف بأنها تعمل في 2.5 Layer ، و تمتاز خدمة MPLS بأنها تجمع تكنولوجيا 2 Layer Switching و Routing 3 Layer بهدف التغلب على مشاكل التوجيه بالطريقة التقليدية وكذا االستفادة من سرعة التوجيه عن طريق ال Label وطبعا ال يمكن أن نعتبر أن هذا هو السبب الرئيسي الستخدامها فهناك معالجات يمكن أن تقوم بذلك مثل تصميم شبكات بسيطة، وان عدم استخدام MPLS أصال

ال يوقف الشبكة ؟.. باإلضافة إلى انه فيه من يقول أن تقنية MPLS لها آثار جانبيه !!؟.. \ولكن لكي أنصف هذه التقنية يجب أن نوضح <mark>الكثير من</mark> التطبيقات و المميزات والفوائد في العدد والنوعية للخدمات والتطبيقات لشبكات الـ MPLS ،فاستخدامها يمكننا من تخفيض الحمل على الشبكة وكذلك االستفادة من موارد أجهزة الشبكة وخاصة األجهزة الموجودة بالغيمة لمزودي الخدمة أي يمكن التقليل من استخدام Protocol BGP الذي يأخذ الكثير من موارد الشبكة عند مزود الخدمة أيCORE BGP FREE ، وباستخدامها سيتم خلق شبكات مرنه تمتاز بالمزيد من الكفاءة و أألداء واالستقرار ...ولن تكون متوافقة مع الشبكات القديمة ATM & FR فحسب بل مع شبكات PPP و HDLC و Ethernet .

### اهم التطبيقات لـ MPLS :

وهذا واضح من خالل فوائدها وتطبيقاتها . Virtual Private Networking<sup>®</sup> فالـMPLS يستخدم جدول Traffic<sup>®</sup>• (VP الـ FIB الذي يخلقه الـ CEF (Engineering (TE وعليه يجب تشغيل ال CEF (Quality of Service (QoSI-قبل تشغيل ال MPLS وذلك Any Transport over MPLS<sup>I</sup> باستخدام األمر CEF IP ((AToM ولمعرفة مكونات الـ LABEL أشبه ظهور تكنولوجيا MPLS بظهور 3L SWICH فكما وموقعه في الـ Packet ننظر للشكل رقم (1) حيث يتضح انه تعلمون أن 3L SW يقوم بعمل يتم إضافة الـ LABEL للـ ) IP 2L SW و كذلك 3L ROUTER cell ATM ,packet )مابين 2L أي االستفادة من عمل ومميزات ألطبقتين 3L & 2L فالـ MPLS HEADER و L3 HEADER وتم <mark>حجز</mark> من الـLABEL من 0 ال*ى* 15<br>لمهام معينه ومابعده يس<u>تخدم</u> للتوجيه والتبديل القيمة 1 تقل علي انها اخر بطاقة و.0 تعلي<br>انها ليست البطاقة الاخير LABEL (20 Bit)  $L3$ EXP 3Bit **TTL**(8Bits) بـ EXPERIMENTAL bITS وهي تؤدي مهام TIME TO LIVE لمنع الدوران LOOP<br>وذلك بطرح 1 من فيمتها حتى تصل الى 0 OoS وقيمتها من0 الى 7 حسب نوع الخدمه المميزة CoS

يستفيد من عمل الطبقتين

الشكل رقم (1).

### نظره عامة لشبكة الـMPLS :

أهم المكونات لشبكة الـ MPLS هي :

1 - بروتوكولات IGP :Core Routing Protocol يتم تشغيل برتوكولات مثل OSPF,ISIS في أجهزة LSRs .

2 - Label MPLS وقد تم توضيحه أعاله .

 3 - التغليف Label MPLS Of Encapsulation وذلك بوضع ال Label مابين الطبقتين 3L و 2L كما هو موضح بالشكل رقم .1

 4 - FEC (Class Equivalence Forwarding )تعني مجموعة الـ Packets التي تأخذ نفس الطريق للوصول إلى الـ Destination وتعامل بنفس الطريقة فمثال subnet destination ممكن أن يطابق FEC. و FEC ممكن أن ننظر إلى الشكل (2) IP ToS bits, IP protocol ID, port numbers, etc: ولتوضيح CEF ننظر إلى الشكل (2)

![](_page_38_Figure_10.jpeg)

## 5 - بروتوكول LDP (Protocol Distribution Label).

LDP بروتوكول لتوزيع LABEL وهو يدعم البروتوكول القديم الخاص بسيسكو TDP (Tag Distribution . (Protocol

MPLS Applications related Protocols: MP-0 6 ..BGP,RSVP..etc

باإلضافة لبروتوكوالت التوزيع أعاله تستخدم شبكة الـMPLS بروتوكوالت أخرى مثل بروتوكول للحفاظ على الموارد والنطاق الترددي RSVP وغيره.

## الراوتر داخل شبكة MPLS :

في شبكة MPLS يكون الراوتر أما LSR أو ELSR: 1- )ROUTER SWICH LABEL) LSR أو : (PROVIDER (P

وفيه يتم عمل التبديل للـ LABELs أثناء مرورها على الروترات ويطلق على هذه العملية أيضا SWAP وهي تشبه فكرة تغيير الماك أدريس الخاصة بالباكيت أثناء مرورها بالروترات.

2- PE (Edge PROVIDER )أو )Edge) ELSR LABEL SWICH ROUTER

وفيه يتم أما إضافة أو نزع للـ LABELs .

والشكل رقم (3) يوضح مواقع كل نوع وما يحدث فيه، والمسار مابين LSRs يسمى SWICH LABEL (PATH<sub>(LSP</sub>

![](_page_39_Figure_8.jpeg)

## **Control Plane and Forward (Data) Plane**

يقسم الـ MPLS إلى قسمين الأول الخاص بالتحكم يطلق عليه Control Plane والقسم الآخر الخاص بالتوجيه و يسمى Plane Forward أو Plane Data وذلك كما هو مبين بالشكل رقم 4 :

> 1:- القسم الأول ( العلوى بالشكل) ويسمى بالــ :CONTROL PLANE

> و كما هو موضح بالشكل رقم 4 نالحظ وجود IP Routing Tabel (RIB), IP Routing Protocol LIB(Information Base (LIB). and Label Information Base (LIB فالـ Protocol Routing هو المسئول على بناء IP Routing Table or Routing Information Base RIB وبالتالي سوف يتم تخليق وصيانة وإصالح البرتوكوالت ,EIGRP 2, version RIP ,OSPF BGP or. مع مالحظة بروتوكول ) Label LDP (Protocol Distribution )هو برتوكول مهم لتخليق وصيانة وتوزيع labels MPLS و binds .prefix information to labels

> وهناك أيضا خيارات أو بروتوكولات أخرى لتخليق أو المساهمة في تبادل الـ label وهي Tag Distribution Protocol (TDP), BGP, and RSVP ويحتاج LDP إلى تخليق Label مع Binding FEC و يقوم الـ LDP بتوزيع ال LABEL إلى الجيران و تبديل الـ Label بصوره متناسقة ومالئمة ..Swapping Label

> :2 والقسم الثاني بالـ OR Plane Forwarding : Data Plane

> وبالعودة إلى الشكل رقم 4 أيضا سيتبين انه بناء على المعلومات المخلقة في Plane Control يتم

![](_page_39_Figure_16.jpeg)

بناء الـ FIB (Base Information Forwarding )و LFIB (Base Information Forwarding Label )وذلك بناء على إعداداتنا للـ MPLS.

وللتوضيح أكثر أقول إن LSR Edge عادة ما يقع مابين Customer Edge و الـ LSR وهو أما أن يقوم بحقن ( إضافة) الــ Label وفي هذه الحالة يطلق عليه Push ليبدأ التوجيه باستخدام Label أو يتم نزع الـ Label من الـ Packet وهذه العملية يطلق عليها POP ليتم توجيها باستخدام DESTINATION IP أي UNLABEL والشكل 5 يوضح ذلك:

![](_page_40_Figure_0.jpeg)

LABEL وهذه العملية تسمى بال SWAP وهذا موضح بالشكل )5( تبديل 20 Label ب Label 22 والشكل رقم (2 ) حيث يتم مثلا تبديل من 22 Label إلى 16 Label .

## Label Distribution and Management Label Advertisement Mode

بالنظر للشكل رقم 6 يتبين انه تم فك االرتباط مابين اتجاه سريان الـ Packet واتجاه update Routing أي ان اتجاه الـ Traffic للـ 81.62.10.0 Subnet تسير من الأعلى إلى الأسفل من Upstream Router 3R and2R ) (إلى 1R (Router Downstream )وهنا يمكن أن تشبه ذلك بسريان مياه النهر من أعلى المنبع إلى أسفل المصب.

أما update Routing تتجه من 1R إلى 2R ثم 3R فالراوتر يعلن معرفته بالمسار التالي..

![](_page_40_Figure_5.jpeg)

هناك طريقان للـــ Advertisement Label في الشبكة : الطريقة الأولى Downstream Unsolicited.

 وهذا يحدث عندما يعلن الـ LSRعن الـ labels الى الجبيران بصوره اليه أي بدون . Label Request message

اما الطريقة الثانية demeand-on Downstream

وهذا يحدث عندما الـ LSR upstream يستخدم Label message Request أي يطلب label من جيرانه الـ )Downstream)

ولتوضيح طرق التوجيه نترككم تستمتعون بذلك مع الرسومات التالية :

## طريقة التوجيه التقليدية **IP PACKET FORWARDING**

![](_page_40_Figure_12.jpeg)

### MPLS WITH DOWNSTREAM UNISOLICITED MODE:

## : ASSIGNING LABELS

![](_page_40_Figure_15.jpeg)

## **MODE**

#### : FORWARDING PACKETS

![](_page_40_Figure_18.jpeg)

إلى هنا نكون قد انتهينا من مقدمتنا مع التقنية الكبيرة والتى من المؤكد أن مقال واحد اليكفيها وفضلت تقديم صورة مبسطة عن مبدأ وعمل هذه التقنية وسوف أحاول أن أغطي مواضيع أكثر عمقا وأهمية بالنسبة لهذه التكنلوجيا في االعداد القادمة.

# Magazine NetwærkSet First Arabic Magazine for Networks

![](_page_41_Picture_1.jpeg)

## ضح أعلانك معنا وساهم في تطوير واستمرارية أول مجلةٌ عربية متخصصة

حزم اعلانية مختلفة تناسب حميع الاحتياحات

![](_page_41_Picture_4.jpeg)

## **About Me..**

من مواليد حلب - سورية / 1977 س سرائيد حتب – سوريہ ۶۶۶۶<br>خريج معمد تجاري<br>اعمل مصمم إعلاني منذ 1997 .<br>أعمل في مجال تدريس مادة التم الإعلائي منذ عام 2005 . مدرس مجاز من شركة Adobe<br>العالمية / ACC / . .<br>أدرس البرامج الخاصة بالتصميم الاعلاني و تصميم مواقع الانترنت :

Adobe

![](_page_41_Picture_7.jpeg)

Adobe PhotoShop Adobe Illustrator Adobe InDesign Adobe Acropat Pro Adobe Dream Weaver Adobe Fire Works CorelDaw

> $\triangle$  $-1$  $\mathbb{Z}^{\mathbb{Z}}$ نية ستبك

بعارض

من أهدافي الخاصة رفع مستوى التصميم الإعلانى و الفكر الإبداعي للمصممين المتدربين الجدد و ذلَّك من أجل مجاراة السوق العالمي و رفع السوق المحلي

#### مجالات التصميم التي أعمل بها :

![](_page_41_Picture_90.jpeg)

مالك سمعان شهوان الخنسية : الأردن فني شبكات الحاسد حاصل على بكالوريس سة برمجيات من -الزيتونة الأردنية

لمحة ع<mark>ن</mark> الكاتب

malek.shahwan@yahoo.com

في حياتنا اليومية و عملنا المتواصل الدؤوب من أجل مواكبة كل ما هو جديد و ممتع في عالم التكنولوجيا و المعلومات و للمرور و التعلم مفيد. كل منا يعمل في شركة أو مؤسسة و بالتأكيد تسعى كل شركة الى الحصول على العلم من أجل الرقي و تحسين مستواها و لكن هذا لا بد أن يصاحبه حماية للمعلومات و البيانات اللي تخدم الشركة أو المؤسسة في عملها و ديمومتها ، و من هذه الطرق التي قد تفيد في حماية المعلومات المخزنة هي أخذ نسخة احتياطية للبرامج و الملفات و المعلومات. من الطبيعي في أي شركة أن تكون المعلومات في مكان يصعب الوصول اليه و ذلك للحماية و نحن نتكلم عن السيرفرات، سوف نتعلم كيفية اخذ نسخة من هذه المعلومات و تخزينها و نقلها، و سوف يتم الشرح على نسختي السيرفر لمايكروسوفت )2003 و 2008( و سوف يتم شرح كيفيه أخذ نسخة

من الDirectory Active بإضافة الى شرح بالصور المعلومات التي تكون مخزنة في السيرفرات: قبل أن نبدأ لنشرح نقطة هامة حول طرق الوصول الى المكان الذي نستطيع من خالله عمل backup

عن طريق الـ wizard

Start>>all Programs>>Accessories>> System tools >> Backup

![](_page_42_Picture_6.jpeg)

![](_page_42_Picture_7.jpeg)

كيف نقوم بعمل نسخة أحتياطية

من Directory Active

Start>>Run>>ntbackup

![](_page_42_Picture_187.jpeg)

ً مثال )BKF.Backup )يشغل برنامج الباك آب. وهي ثالث طرق في ويندوز سيرفر <sup>2003</sup>

![](_page_42_Picture_11.jpeg)

. . . . . . . . .

1

## طريقة أخذ نسخة من الـ Active Directory في السيرفر 2008

Controller .

Server

نقوم بعمل واحد عن طريق

manager>>Storage>>Disk

(the Disk0 (Shrink Volume)

(Server Backup features

features في الServer Manager.

في ويندوز سيرفر 2008 تختلفت القائمة حيث لا يوجد غير طريقة واحدة و هي عن طريق الcommand Line و لكن عليك بالانتباه الى الملاحظات التالية و التي يتميز بها السيرفر 2008 عن 2003

![](_page_43_Picture_121.jpeg)

--------

بعد ذلك عن طريق الLine Command و نكتب هذا األمر : : wbadmin start systemstatebackup - backuptarget: e كما هو موضح في الصورة :

![](_page_43_Picture_4.jpeg)

![](_page_44_Picture_0.jpeg)

نقل الطاقة عبر كابالت الشبكة Ethernet Over Power انها الصيحة التكنولوجية التي وفرت على أجهزة الشبكات الالسلكية الكثير جدا من التمديدات التي قد تكلف نسبة لا بأس بها من ميزانية أي مشروع شبكي السلكي. فنحن لن نحتاج إلى مقبس للطاقة الكهربائية لتوصيل أجهزة الأكسس بوينت ففي المشاريع الكبيرة و التي يتم فيها استخدام أجهزة أكسس بوينت غير مركزية و المسماة في سيسكوAccess Lightweight Point أو point access Thin في شركات اخرى والتي يتم ادارتها و التحكم بها عبر جهاز آخر يسمي Controller يتم توصيل كل أجهزة الأكسس بوينت الي سويتش من الطبقة الثالثة مثل 3750 ثم الي Controller و يتم في هذه الطريقة نقل الطاقة من السويتش الي الأكسس بوينت عبر كابل الشبكة كمهمة اضافية للكابل.

كذلك يتم استخدام هذه الطريقة للمستخدمين العاديين الذين يضعون الأكسس بوينت في مكان ال تستطيع مد كابالت كهربائية اليه كالسقف مثال أو وجوده في ممرات او حتى في مكان عالي يصعب مد مقابس كهربية اليه

الأمر لا يقف فقط مع الأكسس بوينت فالتقنية بدأت في الأساس لخدمة تقنية VOIP ثم تم دعم الأمر من قبل أجهزة الكاميرات المسماه camera IP و قد تبارت كثير من الشركات في دعم POE في أجهزتها

![](_page_44_Figure_4.jpeg)

وتسمى الأجهزة التي تعطى عبر مخارجها امكانية نقل الطاقة بـ PSE (Equipment Sourcing Power )ومن أمثلتها السويتشات والراوترات التي بها موديوالت بورتات ايثرنت وغالبا ما تقدم بورتات هذه الأجهزة قدرة بقيمة 15 وات لكل بورت قادرة على تغذية أجهزة نسميها PDs (devices Powered )مثل الأكسس بوينت والهواتف والكاميرات والسويتشات وغيرها وذلك على بعد ال يزيد عن 100 م عبر كابل شبكة من فئة 5 CAT او 6 CAT

ال أحب أن أخفيكم سرا فأنا مغرم بمعرفة رأي معهد مهندسي اإللكترونيات و الكهرباء في أي شيء يخص علوم الشبكات وما ان فكرت في POE حتي ظهر

أمامي معيار af802.3 IEEE والخاص بـ POE والمنبثق من معيار األب الروحي للشبكات IEEE 802.3 والمسمى عندنا »ايثرنت«

معيار af802.3 IEEE يحدد كعادة أي معيار من معايير IEEE هندسية وفيزيائية عمل التقنية ومعرفته والغوص فيه يجعلك تعيش مع علوم الشبكات بدون وجود أسئلة ليس لها جواب

في هذا المعيار تم تحديد طرق مختلف للكشف عن وجود الطاقة وذلك عبر سلسلة من اإلجراءات قامت سيسكو بدعمها بواسطة بروتوكول Cisco proprietary PoE • أولها الكشف عن أن الجهاز ال يستمد الطاقة من مصدر آخر • ثانيها تحديد مقدار الطاقة المطلوبة للجهاز ويتم ذلك في سيسكو عبر بروتوكول )CDP Protocol Discovery Cisco) أما ضخ الطاقة الى الأجهزة فيتم عبر طريقتان لكل منهما أسلوب في التعامل مع أزواج الأسلاك في كابل الشبكة كما بالشكل التالي:

![](_page_45_Figure_1.jpeg)

Pair 4,5 & 7,8

Pair 1.2 & 3.6

![](_page_45_Figure_3.jpeg)

أما الطريقة الأولى فتستخدم في حال كان السويتش ال يدعم تقنية POE و هذه الطريقة البد فيها من استخدام جهاز وسيط يسمى injectors power Midspan و الذي يتصل مباشرة بالسويتش الذي يعطي الطاقة عبر كابل ايثرنت كمدخل له والمخرج الثاني مخصص للجهاز الذي يحتاج الطاقة و يتم استخدام األسالك 4 و 5 و 7 و 8 لنقل الطاقة الى الجهاز وال تستخدم هذه الطريقة مع سويتشات ذات مخارج الجيجا ايثرنت لأنها تستخدم كامل اسالك الكابل لنقل البيانات على عكس السويتشات ذات مخارج الإيثرنت

والطريقة الثانية ويتم فيها استخدام الأسلاك 1 و 2 و 3 و 6 لنقل الطاقة وهنا لا يتم استخدام اي شيء وسيط بين السويتش والجهاز الذي يريد الطاقة وتستخدم مع السويتشات الجيجا ايثرنت و التي تقدم خدمة POE وهذه قائمة بالأجهزة التي تدعم هذه التقنية في سيسكو:

- Power injector
	- AIR-PWRINJ3 / AIR-PWRINJ-FIB
- Powering switch
	- Cisco Catalyst 3560-PS
	- Cisco Catalyst 3750-PS
	- Cisco Express CE500-LC / CE500-PC
	- Cisco Catalyst 4500 / 6500 switch with inline power line cards
	- Router module NM-16ESW-PWR (Cisco Router Series 2600 / 2800 / 3600 / (3800 / 3700
	- Router card HWIC-4ESW-POE (Cisco Router 28003800/)
	- Router with PoE support (Cisco Router 1801 / 1811 / 1812)

![](_page_46_Figure_0.jpeg)

سويتشات سيسكو قادرة على تعطيل أو تفعيل هذه الخاصية في مخارجها عبر سطر اوامرها كذلك تستطيع رؤية حالة المخارج كما تريد من خلال هذه الأوامر الموضحة switch (config-if) # power inline {auto | never}

· PoE configuration

switch# show power inline [interface]

· Display PoE statistics

![](_page_47_Picture_31.jpeg)

و تستطيع أن تصل لنفس النتيجة من خالل SDM المدمج في السويتش و الذي تستطيع أن تدخل اليه بكتابة IP الذي تأخذه 1Vlan اإلفتراضية للسويتش في المتصفح كما بالشكل

![](_page_47_Picture_32.jpeg)

# Magazine<br>Netw@rkSet First Arabic Magazine For Networks

![](_page_48_Picture_1.jpeg)

www.networkset.nety